**Э. С. БЕГЛЯРОВА А. М. БАКШТАНИН Т. И. МАТВЕЕВА**

# **ТУРБИННОЕ ОБОРУДОВАНИЕ ГИДРОЭЛЕКТРИЧЕСКИХ СТАНЦИЙ**

Учебно-методическое пособие

Москва ООО «Мегаполис» 2021

УДК 621.311.21 (075.8) ББК 31 Б 37

#### **Рецензенты:**

доктор технических наук, профессор кафедры «Инженерные конструкции» ФГБОУ ВО РГАУ−МСХА имени К. А. Тимирязева **А. П. Гурьев** кандидат технических наук, доцент, и. о. заведующего кафедрой «Сельскохозяйственное водоснабжение, водоотведение, насосы и насосные станции» ФГБОУ ВО «РГАУ−МСХА имени К. А. Тимирязева **М. С. Али**

#### **Беглярова Э. С., Бакштанин А. М., Матвеева Т. И.**

Б 37 Турбинное оборудование гидроэлектрических станций: Учебнометодическое пособие / Э. С. Беглярова, А. М. Бакштанин, Т. И. Матвеева / ФГБОУ ВО РГАУ−МСХА имени К. А. Тимирязева. – М. : ООО «Мегаполис», 2021. - 60 с.

ISBN 978-5-6045620-7-9

Основное внимание в учебно-методическом пособии уделяется изучению работы отдельных элементов проточной части гидротурбинного блока (подводящая турбинная камера, гидротурбина, отсасывающая труба). Полученные из опыта характеристики модельной гидротурбины могут быть пересчитаны с помощью формул подобия на характеристики гидротурбин натурных размеров.

Изучение курса турбинного оборудования является важной составной частью подготовки бакалавра, которому в практической деятельности, при проектировании и строительстве, а также при эксплуатации гидроэлектростанций, насосных установок и станций, гидроаккумулирующих электростанций и других гидротехнических объектов необходимо решать вопросы, связанные с подбором, установкой и использованием гидравлических турбин и насосов.

Пособие предназначено для студентов, обучающихся по направлению 20.03.02 − «Природообустройство и водопользование», 08.03.01 − «Строительство», 08.05.01 – «Строительство уникальных зданий и сооружений».

> УДК 621.311.21 (075.8) ББК 31

#### ISBN 978-5-6045620-7-9

© Коллектив авторов, 2021

© ООО «Мегаполис», 2021

### **ВВЕДЕНИЕ**

Настоящая работа предназначена для углубления и закрепления знаний по курсам − «Гидроэлектростанции», «Гидромеханическое оборудование гидроэлектростанций», «Гидроэнергетика и ГЭС» − раздела «Конструкции турбин и работа проточной части агрегатов ГЭС».

Предназначается:

для бакалавров по направлениям:

20.03.02 – «Природообустройство и водопользование направленность»: Комплексное использование и охрана водных ресурсов, Управление водными ресурсами и водопользование, Управление водными ресурсами и природоохранные гидротехнические сооружения;

08.03.01 – «Строительство», направление «Гидротехническое строительство»;

для специалитета по специальностям 08.05.01 – «Строительство уникальных зданий и сооружений», специализация «Строительство гидротехнических сооружений повышенной ответственности».

Предлагаемое пособие написано в соответствии с программой курса.

Учебно-методическое пособие позволит будущим инженерам и бакалаврам-строителям более четко усвоить требования, предъявляемые к строительным конструкциям и сооружениям, предназначаемым для размещения в них гидроагрегатов, а также закрепить теоретический курс путем:

− изучения конструктивных особенностей различных типов турбин, а также конструкций направляющего аппарата, элементов проточной части турбин и их особенностей;

− получения информации формирования проточного тракта в производственных условиях;

− закрепления теоретических знаний путем выполнения соответствующих лабораторных работ.

#### **ОСНОВНЫЕ ТЕОРИИ ГИДРОТУРБИН**

### **1. Кинематика потока в гидротурбине. Треугольники скоростей**

Величина и направление скорости на входе в рабочее колесо реактивной гидротурбины определяется открытием направляющего аппарата и расходом гидротурбины. В радиально-осевых турбинах, где зазор между выходными кромками лопаток направляющего аппарата и выходными кромками лопастей рабочего колеса мал, вектор скорости на входе в рабочее колесо *V*<sup>1</sup> принимается равным вектору скорости *V*0на выходе из направляющего аппарата.

Поступая на рабочее колесо жидкость движется в канале между лопастями с относительной скоростью *W* (по отношению к лопастям) и одновременно вращается с рабочем колесом с переносной скоростью *U*. Абсолютная скорость жидкости при этом будет:  $\overline{V} = \overline{W} + \overline{U}$ .

Диаграмма векторов скоростей  $V, W$  и  $\overline{U}$  называется треугольником скоростей (рисунок 1).

На входе в рабочее колесо известны  $V_1$  и  $U_1 = \frac{\kappa_1}{2}$ 1 π . 30  $U_1 = \frac{\pi r_1 n_2}{2}$ 

Из построения треугольника определяется относительная скорость на входе:  $\overline{W_{\!\scriptscriptstyle 1}}$  =  $\overline{V_{\!\scriptscriptstyle 1}}$  –  $\overline{U_{\!\scriptscriptstyle 1}}$ .

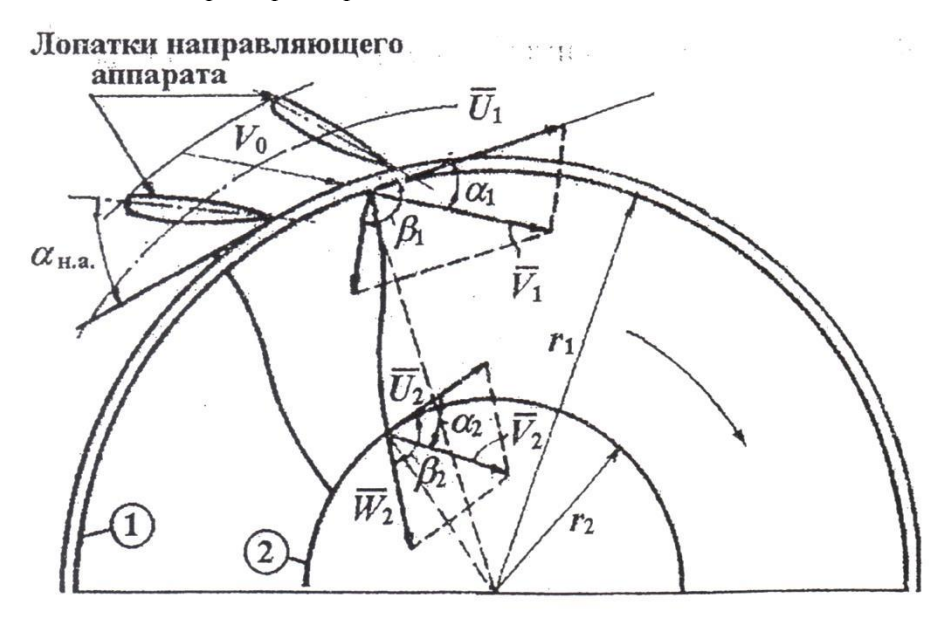

**Рисунок 1 − Треугольники скоростей на входе и выходе из рабочего колеса радиально-осевой турбины**

На выходе из рабочего колеса известны  $\,\overline{U}_2\,$  и  $\,\overline{W}_2$  :

$$
U_2 = \frac{\pi r_2 n}{30}.
$$
  

$$
W_2 = \frac{V_{r_2}}{\cos(\beta_2 - 90)},
$$

где β<sub>2</sub> – угол между векторами  $\,\overline{U}_2\,$  и  $\,\overline{W}_2 ;$ 

 $V_{\rm r_{\rm 2}}$  − радиальная составляющая скорости на выходе из рабочего колеса.

$$
V_{r_2}=V_2\sin\alpha=\frac{Q_r}{2\pi r_2B_2},
$$

где  $\mathcal{Q}_{\rm T}$  – расход гидротурбины;

 $B_2$  – высота рабочего колеса на выходе.

Характер движения потока в рабочем колесе определяется треугольниками скоростей на входе и на выходе из него.

Построение треугольников скоростей для поворотнолопастных и пропеллерных гидротурбин производится на развертке цилиндрического сечения по рабочему колесу (рисунок 2).

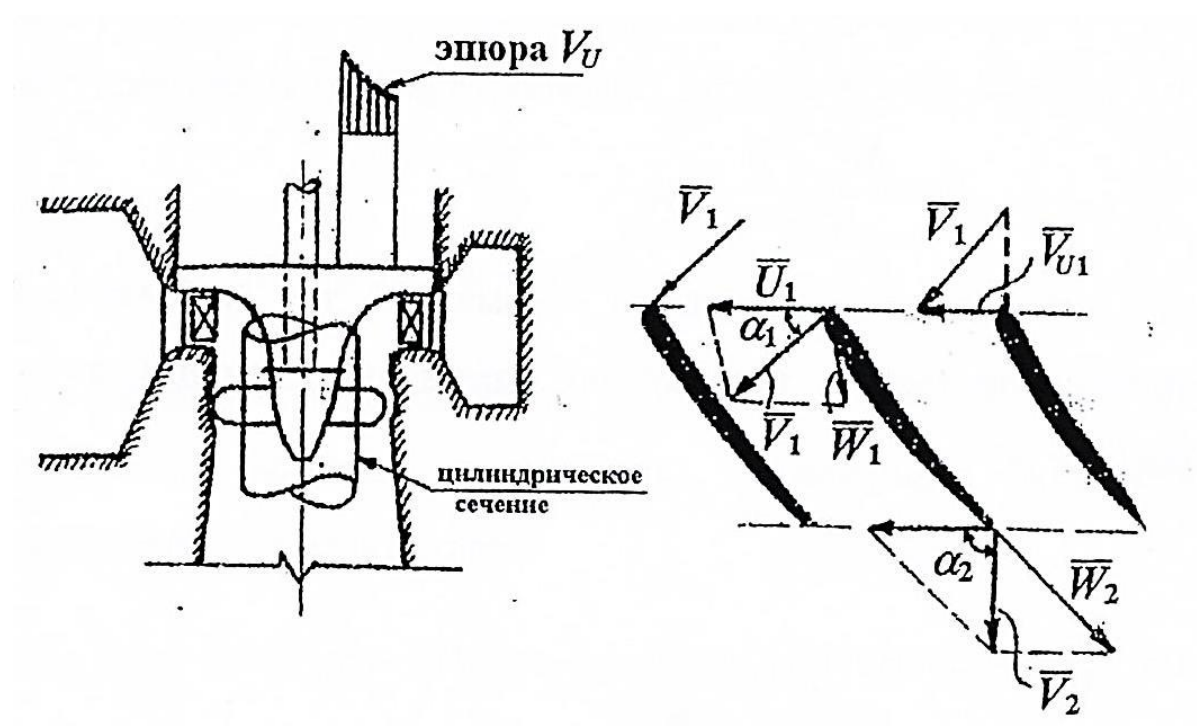

**Рисунок 2 − Развертка цилиндрического сечения по рабочему колесу осевой гидротурбины**

Вектор скорости *V*1 в этих типах гидротурбин определяется также открытием направляющего аппарата и расходом гидротурбины. Однако следует иметь в виду, что вектор  $\overline{V_1}$ , а следовательно, и треугольники скоростей, изменяются при переходе от одного цилиндрического сечения к другому. Проекция этой скорости на касательное направление *V* увеличивается от направляющего аппарата к втулке рабочего колеса.

#### **2. Основное уравнение гидротурбин**

Необходимыми условиями работы гидротурбины являются:

1) наличие крутящего момента на рабочем колесе  $M_{p,K}$  [кгм];

2) вращение рабочего колеса с угловой скоростью  $\omega$  [1/c].

При этих условиях мощность, развиваемая рабочем колесом гидротурбины, будет равна:

$$
N = \omega M_{p\kappa}; \ \omega = \frac{\pi m}{30},
$$

где  $n-$  скорость вращения, измеряется количеством оборотов в минуту (мин $^{\text{-}1}$ ), или

$$
N = \frac{M'_{p,k} n}{975}.
$$
 (1)

Для определения крутящего момента на рабочем колесе гидротурбины применим теорему об изменении момента количества движения (рисунок 3).

Для несжимаемой жидкости в отсек, ограниченный соседними лопастями рабочего колеса, за время *dt* втекает (через сечение окружности (1)) и вытекает из него (через сечение окружности (2)) масса жидкости, равная:

$$
m = \rho q dt = \frac{\gamma}{g} q dt,
$$

где *q* – расход жидкости через отсек.

Изменение момента количества движения жидкости в рас-<br>*d*[ $mV_u$ ]  $r = -(mV_{u1}r_1 - mV_{u2}r_2) = -\frac{\gamma}{g}qdt(V_1r_1\cos\alpha_1 - V_1r_1\cos\alpha_2)$ , сматриваемом объеме составит:

$$
d\Big[mV_{\rm u}\Big)r\Big] = -(mV_{\rm u1}r_{\rm i} - mV_{\rm u2}r_{\rm 2}) = -\frac{\gamma}{g}qdt\Big(V_{\rm i}r_{\rm i}\cos\alpha_{\rm i} - V_{\rm i}r_{\rm i}\cos\alpha_{\rm 2}\Big),
$$

где  $V_{\text{U}} = V$ cosa.

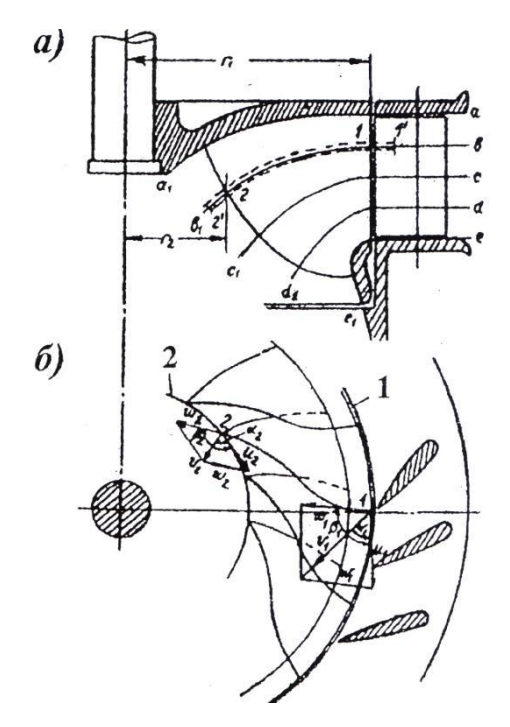

**Рисунок 3 − Схема течения жидкости воды через направляющий аппарат и межлопастной канал рабочего колеса (план и треугольники скоростей)**

По принятой теореме момент внешних сил, действующих на

$$
M_{q} = \frac{d\left[\left(mV_{U}\right)r\right]}{dt} = -\frac{\gamma q}{g}\left(V_{1}r_{1}\cos\alpha_{1} - V_{2}r_{2}\cos\alpha_{2}\right).
$$
 (2)

Момент внешних сил, действующих на жидкость в рабочем колесе, составляет:

$$
M_{Q} = -\frac{\gamma q}{g} (V_1 r_1 \cos \alpha_1 - V_2 r_2 \cos \alpha_2),
$$
\n(3)

где *Q* – расход воды через рабочее колесо.

Этот момент внешних сил в то же время определяет с обратным знаком и момент, с которым жидкость воздействует на рабочее колесо

$$
M_{p\kappa} = -M_Q = \frac{\gamma q}{g} (V_1 r_1 \cos \alpha_1 - V_2 r_2 \cos \alpha_2), \text{ [krm]}.
$$
 (4)

При этом возможны два случая:

- При этом возможны два случая:<br>1) если  $V_1 r_1 \cos \alpha_1 = V_2 r_2 \cos \alpha_2, M_{p.k.} = 0;$ ec. *III*  $V_1 r_1 \cos \alpha_1 = V_2 r_2 \cos \alpha_2$ ,  $M_{p.k.} = 0$ ;<br>  $V_1 r_1 \cos \alpha_1 = V_2 r_2 \cos \alpha_2$ ,  $M_{p.k.} > 0$ .
- 2)  $V_1 r_1 \cos \alpha_1 = V_2 r_2 \cos \alpha_2, M_{p.k.} > 0.$

С учетом (4) мощность, развиваемая рабочим колесом равна:

$$
N = \omega M_{p\kappa} = \frac{\gamma Q}{g} (V_1 U_1 \cos \alpha_1 - V_2 U_2 \cos \alpha_2)
$$
 (5)

или, учитывая, что  $N = \gamma Q \eta_r$ , имеем

$$
\gamma Q H \eta_r = \frac{\gamma Q}{g} \left( V_1 U_1 \cos \alpha_1 - V_2 U_2 \cos \alpha_2 \right),\tag{6}
$$

где  $U_1$  и  $U_2$  – переносные скорости соответственно на входе и выходе из рабочего колеса

или окончательно получим

$$
H\eta_r = \frac{1}{g} (V_1 U_1 \cos \alpha_1 - V_2 U_2 \cos \alpha_2).
$$
 (7)

Уравнение (7) называется основным уравнением гидротурбины. Оно было получено Леонардом Эйлером в 1754 году.

#### 3. Форма рабочего колеса

Форма лопасти рабочего колеса и, в частности, направление ее входных и выходных кромок устанавливается по треугольникам скоростей.

Входная кромка. Очевидно, что наилучшие условия работы гидротурбины будут обеспечиваться при совпадении направления входной кромки лопасти с направлением скорости  $\overline{W}_1$  (рисунок 4, а). Такой вход жидкости на рабочее колесо характеризуется минимумом потерь энергии и называется безударным.

Если же указанные направления не совпадают, возникают дополнительные потери на вход, такой вход называется ударным (рисунок 4, б и в).

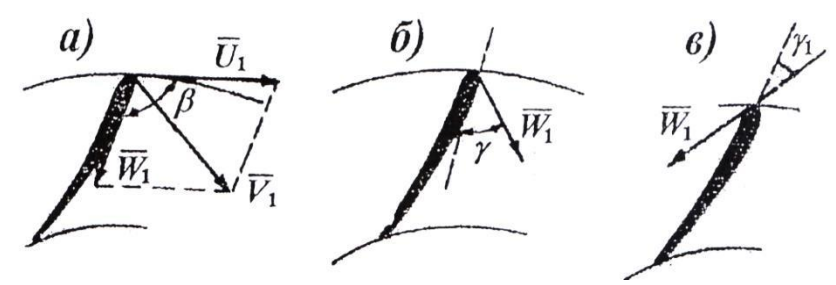

Рисунок 4 – Безударный (а) и ударный (б, в) вход потока на рабочее колесо

**Выходная кромка.** Направление скорости *W*2 или, что то же самое, направление выходной кромки лопасти (угла  $\beta_2$ ) выбирается из условия  $\alpha_2 = 90^\circ$  (рисунок 5), что теоретически соответствует максимальному использованию энергии жидкости.

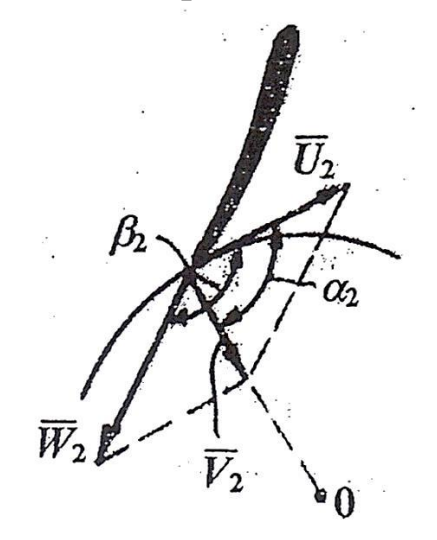

**Рисунок 5 − Выход потока из рабочего колеса**

По найденным направлениям входной и выходной кромок (углам β<sub>1</sub> и β<sub>2</sub>) определяется форма лопасти рабочего колеса гидротурбины.

Из сказанного становится понятен принцип работы поворотнолопастной гидротурбины. При изменении открытия направляющего аппарата изменяются скорости  $V_1$  и  $W_1$ . Следовательно, для сохранения условий безударного входа и радиального выхода из рабочего колеса, т. е. для уменьшения потерь энергии, необходимо повернуть лопасти рабочего колеса соответственно новому направлению векторов *W*<sup>1</sup> *V*<sup>2</sup> . Этот поворот лопастей и осуществляется в поворотнолопастной турбине. Каждому открытию направляющего аппарата соответствует свое оптимальное положение лопастей рабочего колеса.

#### **4. Режим работы гидротурбины**

Динамичные условия работы турбины характеризуются ее режимом. Режим работы гидротурбины определяется треугольниками скоростей на входе и на выходе из рабочего колеса.

При изменении расхода и частоты вращения гидротурбины могут быть два случая:

9

1) треугольники скоростей изменяются, не сохраняя подобия (рисунок 6, а);

2) треугольники скоростей сохраняют подобие (рисунок 6, б).

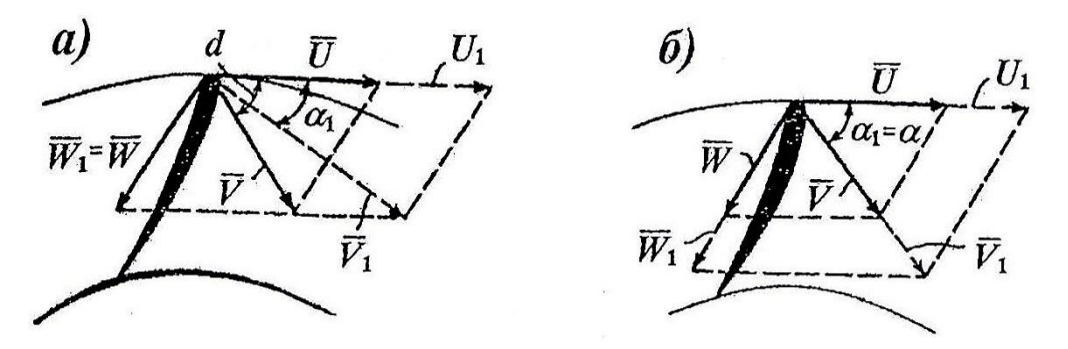

**Рисунок 6 − Треугольники скоростей для:** а − различных режимов; б − изогональных режимов работы

В первом случае имеем разные, во втором – одинаковые (изогональные) режимы работы гидротурбины. Для изогональных режимов справедливо равенство:

$$
\frac{U_1}{U} = \frac{W_1}{W} = \frac{V_1}{V} = \frac{D_1 n_1}{D_2 n_2}; \ \alpha_1 = \alpha.
$$
 (8)

В изогональных режимах могут работать только однотипные гидротурбины, которые, отличаясь размерами, имеют геометрически подобные формы рабочих органов. Для двух однотипных гидротурбин (рисунок 7) отношение их размеров – величина постоянная.

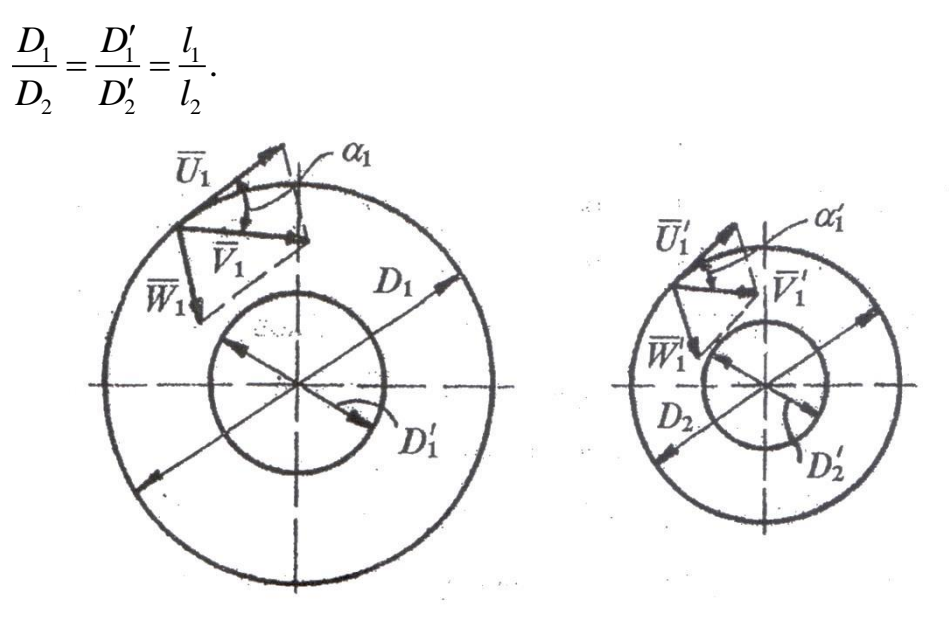

**Рисунок 7 − Однотипные рабочие колеса**

#### **5. Принципы моделирования**

Гидравлические процессы, протекающие в гидротурбинных блоках, весьма сложны. Движение жидкости в отдельных элементах проточной части турбинного блока: турбинной камере, статора, направляющем аппарате, рабочем колесе, отсасывающей трубе подчиняется своим закономерностям, значительная часть которых до настоящего времени еще не раскрыта. Существующие методы гидромеханического расчета проточной части являются приближенными и не позволяют достаточно точно оценить работу отдельных элементов проточной части и гидротурбинного блока в целой. Поэтому для определения параметров блока прибегают к эксперименту. Экспериментальное определение этих параметров производится как в лабораторных, так и натурных условиях. Однако эксперимент удобнее вести в лабораторных условиях на моделях малого размера (с диаметром рабочего колеса  $D_1 = 180 \div 450$  мм).

Моделирование гидротурбин основано на теории механического подобия потоков жидкости. Для соблюдения механического подобия должно быть обеспечено геометрическое, кинематическое и динамическое подобие в моделируемых гидротурбинах.

Геометрическое подобие предполагает пропорциональность соответственных линейных размеров гидротурбины. Кинематическое подобие требует пропорциональности скоростей в соответственных точках, т. е. подобия в этих точках треугольников скоростей. Режимы работы гидротурбин, при которых соблюдается подобие треугольников скоростей, называются изогональными. Следовательно, кинематическое подобие предполагает наличие изогональных режимов.

Динамическое подобие требует пропорциональности всех действующих сил, в том числе сил сопротивления, возникающих в потоке при трении движущейся жидкости о шероховатые поверхности проточной части и между отдельными слоями жидкости, движущихся с различной скоростью.

На практике при моделировании гидротурбин в лабораторных условиях не удается обеспечить полного механического подобия. В этом случае прибегают к так называемому частичному моделированию. В зависимости от характера моделируемого явления обеспечивают равенство тех критериев подобия, которые определяют процессы, преобладающие в данном явлении.

При моделировании стационарных процессов в гидротурбинах используется критерий подобия – число Эйлера:

$$
E_{\rm u} = \frac{P}{\rho C^2},
$$

где *P* – характерное давление (перепад давлений);

ρ – характерная плотность;

*C* – характерная скорость.

При этом требуется равенство чисел Эйлера для модели и натуры

 $E_{\text{u mod.}} = E_{\text{u HAT.}}.$ 

Практически при моделировании гидротурбин полное динамическое подобие не обеспечивается, так как числа Рейнольдса модельной гидротурбины в 30−50 раз меньше, чем натурной. Такое различие в числах Рейнольдса объясняется тем, что размеры модельной гидротурбины в 10−40 раз меньше, чем натурной и, кроме того, различием в напорах модели и натуры (на модели напор значительно меньше).

Отсутствие строгого динамического подобия приводит к непропорциональности действующих сил, в том числе сил сопротивления. Это обстоятельство является причиной так называемого масштабного эффекта в гидротурбинах, т. е. увеличения коэффициента полезного действия натурных гидротурбин на 3…7 % по сравнению с их моделями.

## **ЛАБОРАТОРНАЯ РАБОТА № 1**

### **Изучение конструкции и выбор основных параметров активных гидротурбин**

### **I. Цель работы:**

1. Изучить конструкции рабочих колес активных турбин, уяснить назначение их основных узлов и деталей.

2. Изучить особенности рабочего процесса ковшовой турбины.

3. Определить основные размеры ковшовой турбины и выполнить эскиз.

4. Построить треугольник скоростей потока для ковшовых турбин.

### **II. Конструкции активных турбин**

1.Конструкция ковшовой турбины приведено на рисунках 1.1−1.7.

2.Конструкция наклонно-струйной турбины приведена на рисунках 1.8−1.10.

3.Конструкция двукратной турбины приведена на рисунках 1.11, 1.12.

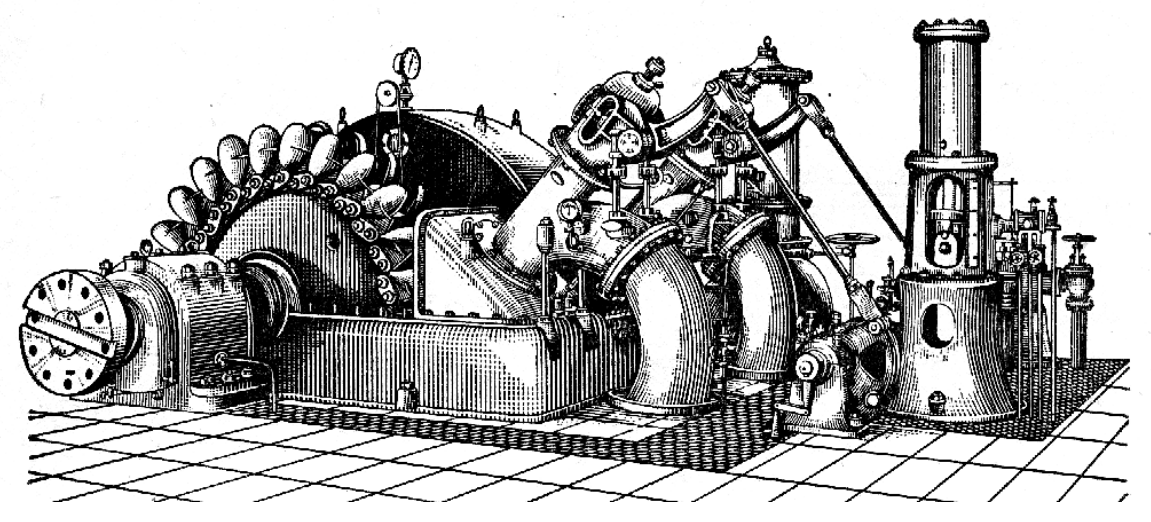

**Рисунок 1.1 − Общий вид установки с ковшовой турбиной:** *Н* = 276 м; *N* = 14 500 л/с

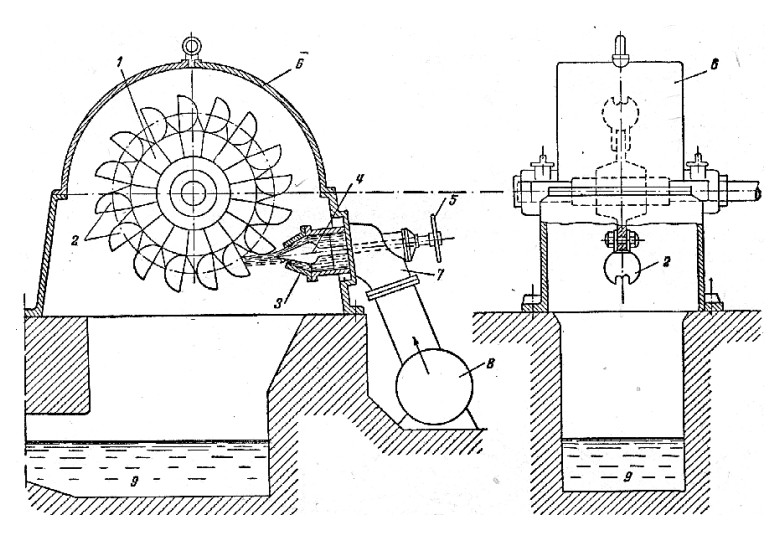

**Рисунок 1.2 − Схема установки и действия ковшовой турбины:** *1* – рабочее колесо; *2* – ковши; *3* – сопло; *4* – регулирующая игла; *5* – штурвал ручного регулирования; *6* – кожух; *7* – подводящий патрубок; *8* – напорный трубопровод; *9* – отводящий лоток

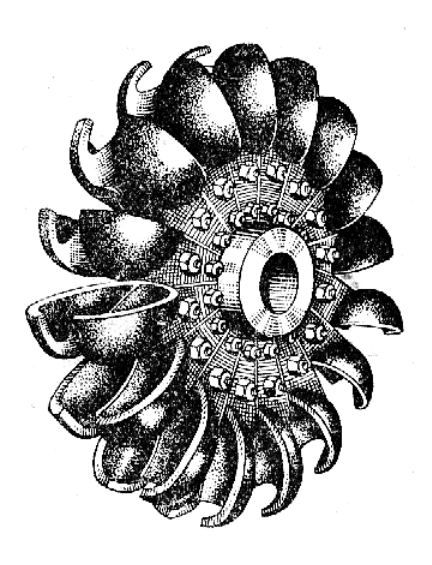

**Рисунок 1.3. − Рабочее колесо ковшовой турбины**

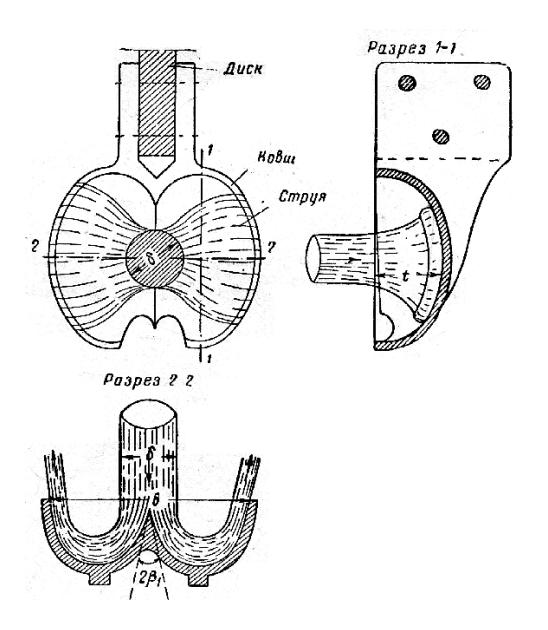

**Рисунок 1.4 − Деталь ковша**

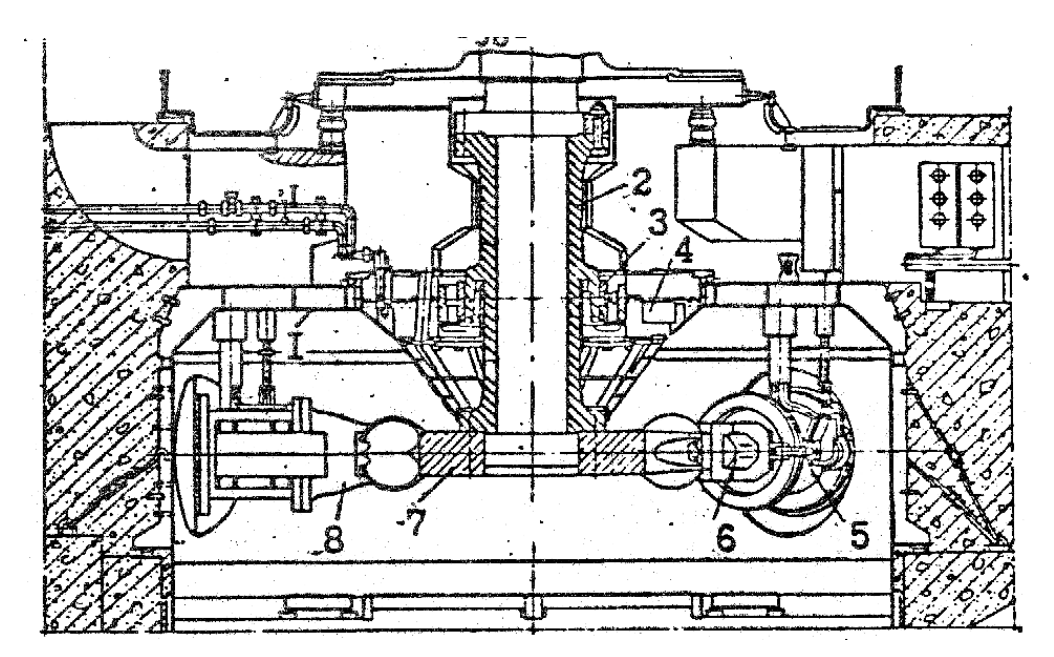

**Рисунок 1.5 − Разрез турбины Зарамагской ГЭС:** *1* – кожух; *2* – вал турбины; *3* – направляющий подшипник; *4* – маслохранитель; *5* – кольцевой коллектор; *6* – отклонитель; *7* – рабочее колесо; *8* – сопло

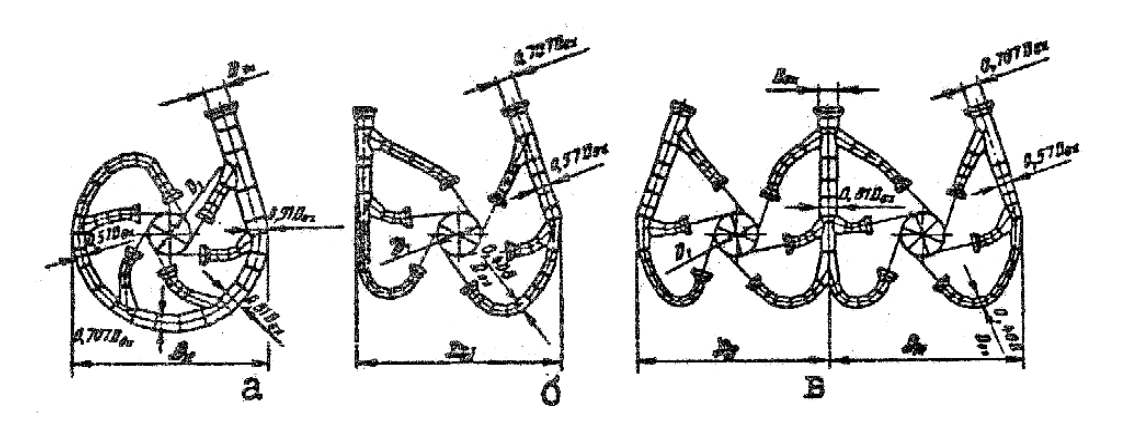

**Рисунок 1.6 − Типы распределителей для вертикальных многосопловых турбин:** а − кольцевой; б − ветвистый; в − сдвоенный ветвистый

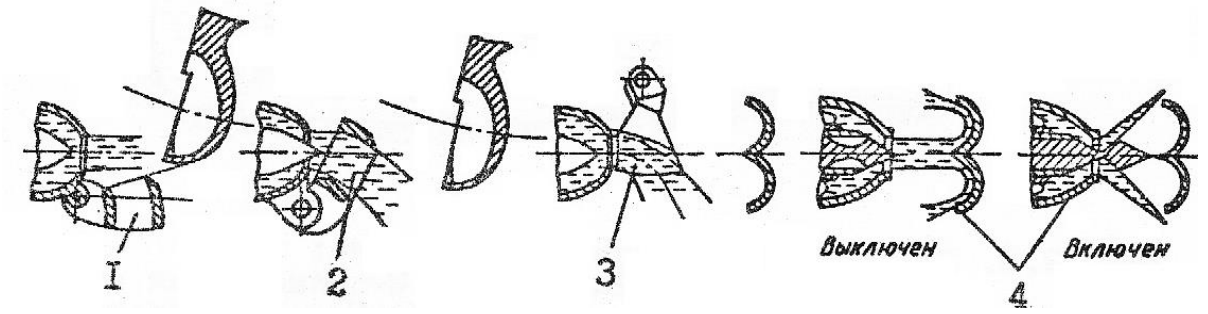

**Рисунок 1.7 − Типы дифлекторов для ковшовых турбин:**

*1* – отсекатель; *2* – отклонитель; *3* – отжимающий отсекатель; *4* – рассеиватель

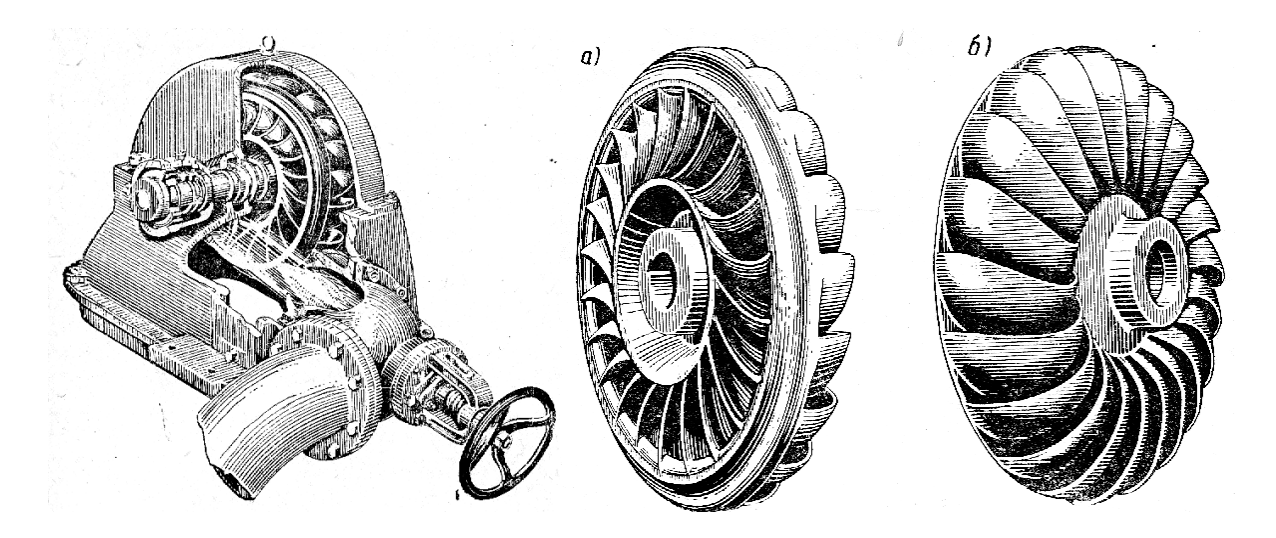

**Рисунок 1.8 − Установка турбины с наклонным соплом**

**Рисунок 1.9 − Рабочее колесо наклонно-сопловой турбины:** а − вид с входной стороны; б − вид с выходной стороны

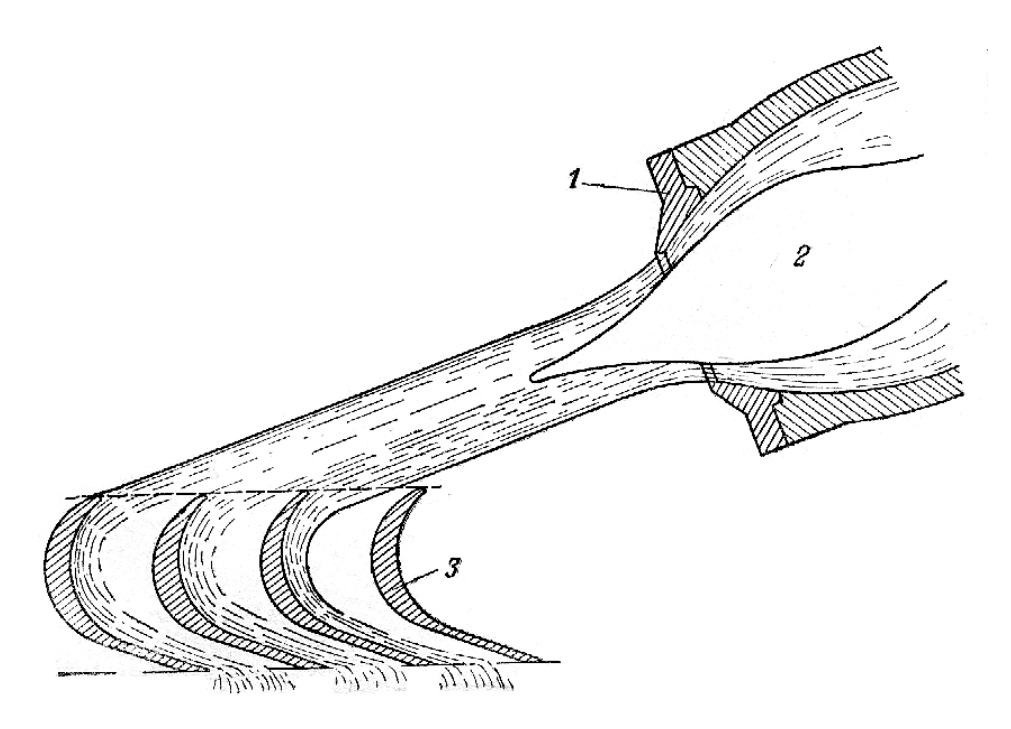

**Рисунок 1.10 − Подача воды на рабочее колесо турбины с наклонным соплом:** *1* – сопло; *2* – игла; *3* – рабочие лопасти турбины

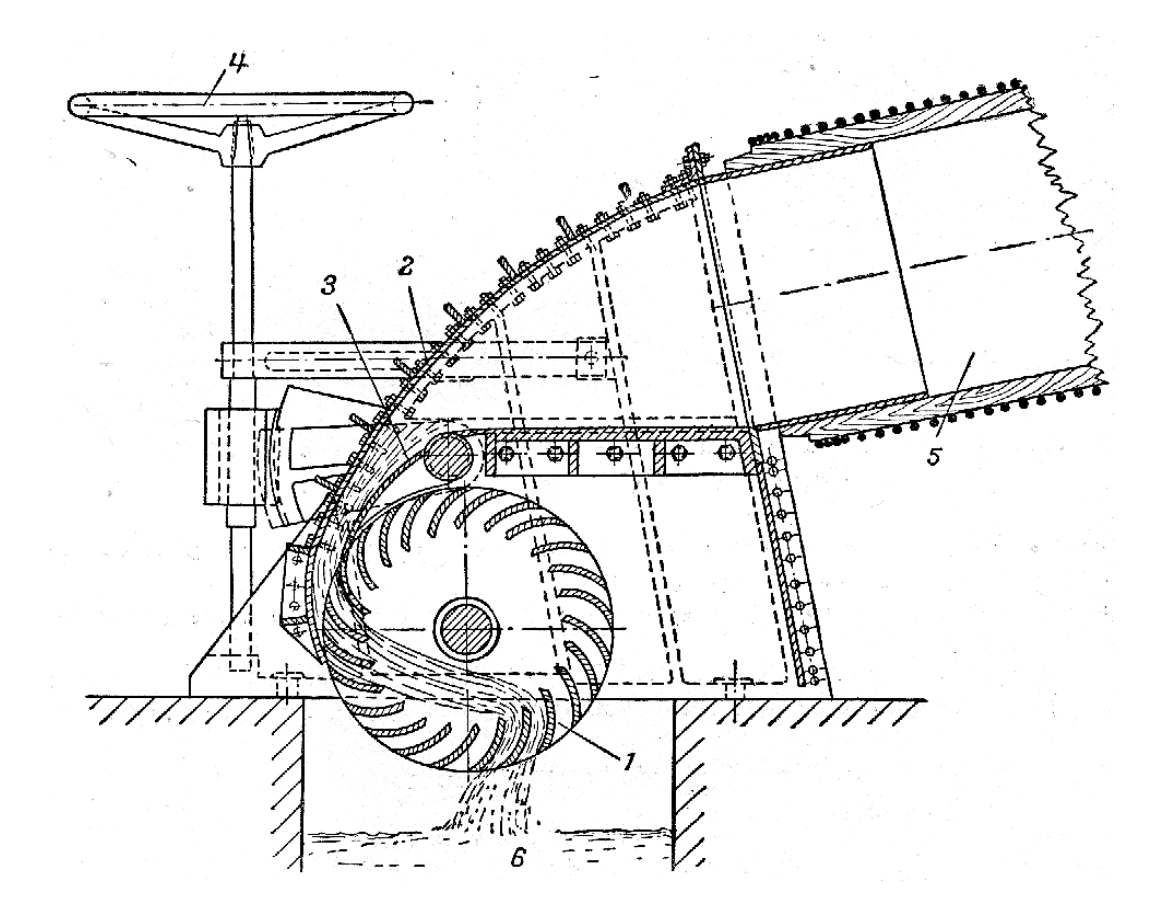

**Рисунок 1.11 − Установка и схема действия радиальной двукратной турбины с напорным трубопроводом:** *1* – рабочее колесо; *2* – направляющая поверхность; *3* – регулирующий клапан; *4* – ручной привод для регулирования турбины; *5* – напорный трубопровод; *6* – отводящий лоток

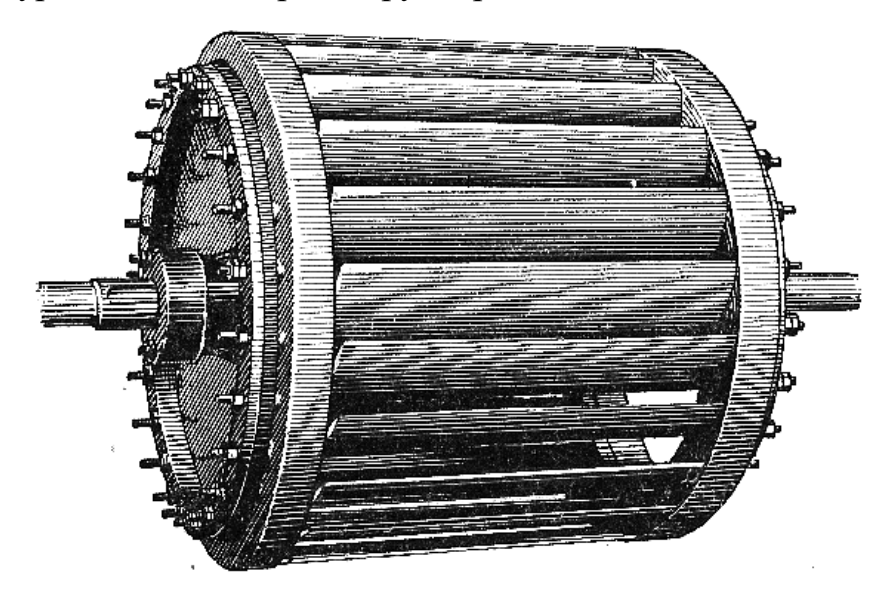

**Рисунок 1.12 − Рабочее колесо радиальной двукратной турбины**

#### **III. Выбор и расчет основных параметров**

Дано:  $N_{ver.} =$  \_\_\_\_\_\_\_ мВт;  $H =$  \_\_\_\_\_\_ м;  $Z_{are.} =$  \_\_\_\_;  $Z_{con.} =$  \_\_\_\_.

1. Выбор конструктивного выполнения турбины

2. Расчет и выбор размеров сопла а) расход воды через одно сопло:

$$
Q_{\rm l} = \frac{N_{\rm r}}{9,81H_{\rm p} \eta Z_{\rm C}} =
$$

где  $N_r$  – номинальная мощность при расчетном напоре;

 $H_P$  – расчетный напор;

Z<sub>C</sub> - число сопел на турбину.

б) диаметр струи, вытекающей из сопла:

$$
d_0 = 0,54\sqrt{\frac{Q_1}{\sqrt{H_P}}} =
$$

в) диаметр выходного отверстия сопла:

$$
d = (1.15 \div 1.25)d_0 =
$$

Примем  $d =$  \_\_\_\_\_\_\_ м.

3. Выбор номинального диаметра рабочего колеса.

Согласно таблице № 1 определить соотношение  $\frac{D_1}{d_2}$  по  $H_P$  и определить  $D_1 = d_0$  ( ) =

4. Нормальная частота вращения:

$$
n = \frac{n'_1 \sqrt{H_P}}{D_1} =
$$

где  $n'_1$  – оптимальная приведенная частота вращения по таблице

Принимаем  $n = \underline{\qquad}$ .

Окончательный номинальный диаметр рабочего колеса:

$$
D_1 = \frac{n'_1 \sqrt{H_P}}{n} =
$$

$$
\frac{D_1}{d}
$$

Коэффициент быстроходности турбины:

- $n_{\rm s}^{\rm k} = (225 \div 252) \frac{d_0}{D_0} \sqrt{Z_0} =$
- 5. Разгонная скорость вращения:

$$
n_{\rm p} = 1,85n =
$$

6. Диаметры колеса:

$$
D_{a} = D_{1} + (2, 5 \div 2, 8) d_{0} =
$$
  

$$
D_{i} = D_{1} - (2, 0 \div 2, 4) d_{0} =
$$

7. Размеры ковша:

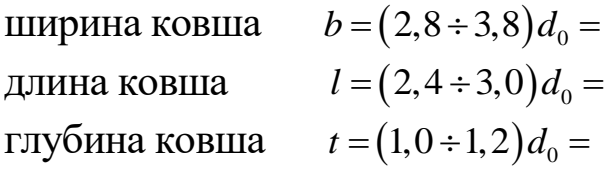

8. Число ковшей 
$$
Z = (5, 0 \div 5, 7) \sqrt{\frac{D_1}{d_0}}
$$

принимаем  $Z =$  \_\_\_\_\_\_\_\_.

- 9. Определение значения скоростей на ковше
- а) абсолютная скорость истечения из сопла:

$$
V_0 = \varphi \sqrt{2gH_P} =
$$

где  $\varphi = 0.97 \div 0.98$  - коэффициент истечения;

б) окружная скорость на диаметре  $D_1$  при частоте вращения п:

$$
U = \frac{\pi D_1 n}{60} = k_{\rm U} \sqrt{2gH_{\rm P}} =
$$

где  $k_{\text{U}} = 0,44 \div 0,48$ ;

в) относительная скорость:

 $\omega_2 \cong \omega = V_0 - U =$ 

г) абсолютная выходная скорость:

 $V_2 = \omega_2 \sin \beta_2 =$ 

где  $\beta_2$  – угол на выходе из ковша,  $\beta_2 = 173^\circ - 176^\circ$ .

Угол заострения ножа ковша на выходе:  $\beta_1 = 10^\circ - 12^\circ$ .

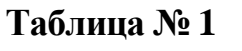

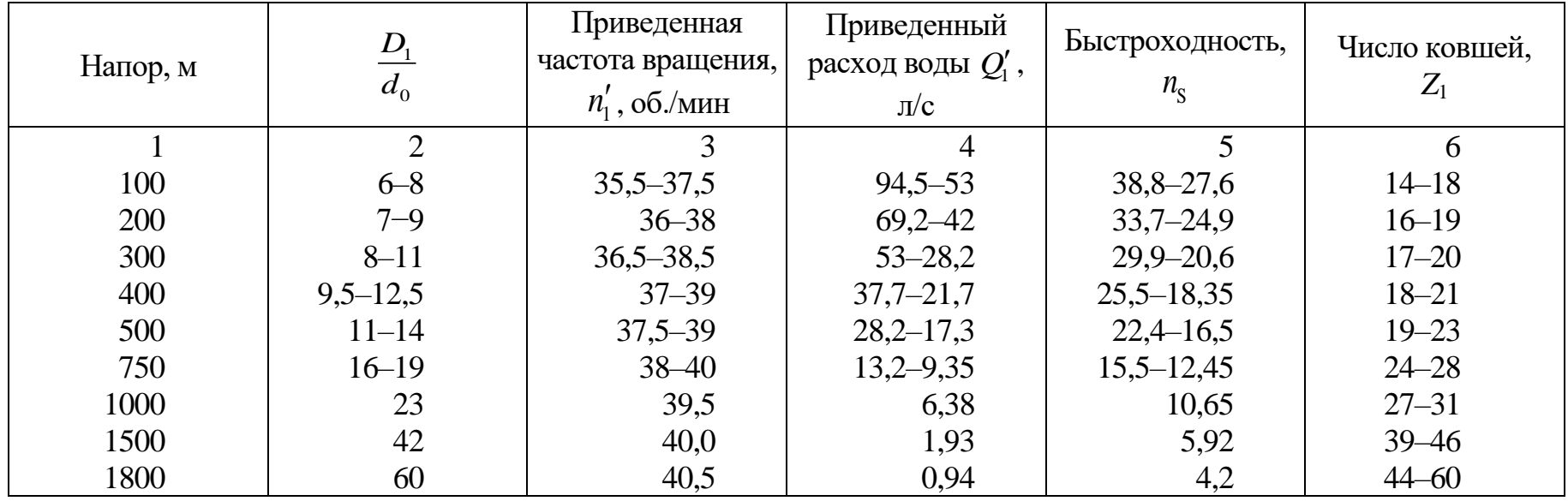

## IV. Эскиз рабочего колеса

#### **V. Выводы:**

Работа выполнена  $\leftarrow$   $\rightarrow$   $20$   $\Gamma$ . Подпись преподавателя

## **Контрольные вопросы**

1. Укажите, в каких условиях целесообразно применять ковшовые гидротурбины?

2. Что представляет собой простейшая ковшовая турбина?

3.Какие типы ковшовых турбин вы знаете; сколько рабочих колес и сопел бывает у этих турбин?

4.Как регулируется расход воды в ковшовых турбинах?

5. Что такое гидравлический удар и в каких случаях он возникает?

6.Какими способами предотвращается гидравлический удар в ковшовых турбинах?

7. Расскажите о принципе действия отклонителя. Укажите назначение комбинатора.

8. Перечислите основные узлы горизонтальных ковшовых турбин.

9.Каковы конструкции рабочих колес ковшовых турбин и в чем их различие?

10.Расскажите об устройстве направляющего аппарата ковшовой гидротурбины.

11.Каков принцип действия тормозного устройства ковшовой гидротурбины?

12.Каковы особенности вертикальных ковшовых турбин?

## **ЛАБОРАТОРНАЯ РАБОТА № 2**

### **Изучение конструкции и определение размеров реактивных гидротурбин**

### **I. Цель работы:**

1. Изучить конструкции рабочих колес реактивных турбин, уяснить назначение их основных узлов и деталей.

2.Составить эскизы рабочих колес, снять основные размеры колес, необходимые для определения системы и типа турбин, характеризующие значения коэффициента быстроходности, маркировка реактивных турбин.

3.Выполнить анализ энергетических и эксплуатационных свойств различных типов рабочих колес реактивных турбин.

#### **II. Конструкции реактивных гидротурбин**

1. Конструкция осевых турбин приведены на рисунке 2.1.

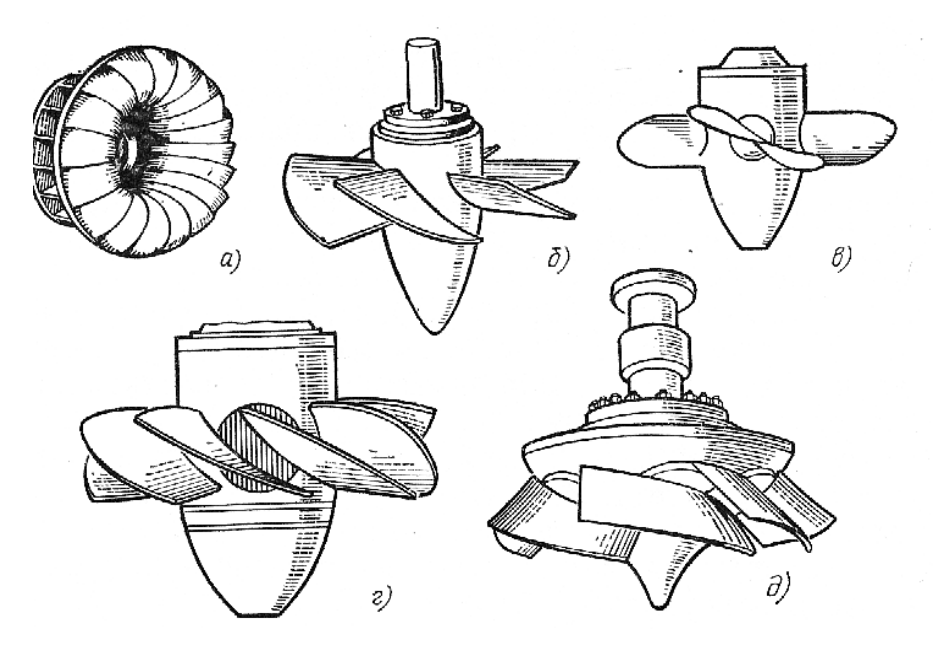

**Рисунок 2.1 − Общий вид рабочих колес реактивных турбин:** а – радиально-осевая; б – пропеллерная; в – поворотно-лопастная; г − двухперовая; д − диагональная

2. Определение марки турбины.

В России принята сокращенная маркировка турбин, причем марка включает четыре показателя:

*1. Вид (система) турбины обозначается буквами:*

*ПЛ – поворотно-лопастная осевая; Д или ПЛД – поворотнолопастная диагональная; ПЛК – поворотно-лопастная капсульная; РО – радиально-осевая; ПР – пропеллерная осевая; ПРД – пропеллерная диагональная.*

*2. Тип турбины определяется, в основном, напором. Для одного и того же напора может существовать несколько типов турбин, отличающихся формой проточной части. Каждому типу присваивается свой порядковый номер, который указывается в марке турбины (иногда в форме дроби: в числителе – максимальный напор, в знаменателе – тип).*

*3.Компоновка определяется положением вала агрегата и может быть вертикальной (В) и горизонтальной (Г).*

*4. Номинальный диаметр турбины D<sup>1</sup> выраженный в сантиметрах.*

*5. Пример: ПЛ 20/811-ВБ-500; ПЛД 90/2556-ВМ-600; РО 45/820-ВМ-400.*

3.Сводный график, характеризующий область применения вертикальных поворотно-лопастных и радиально-осевых гидротур-

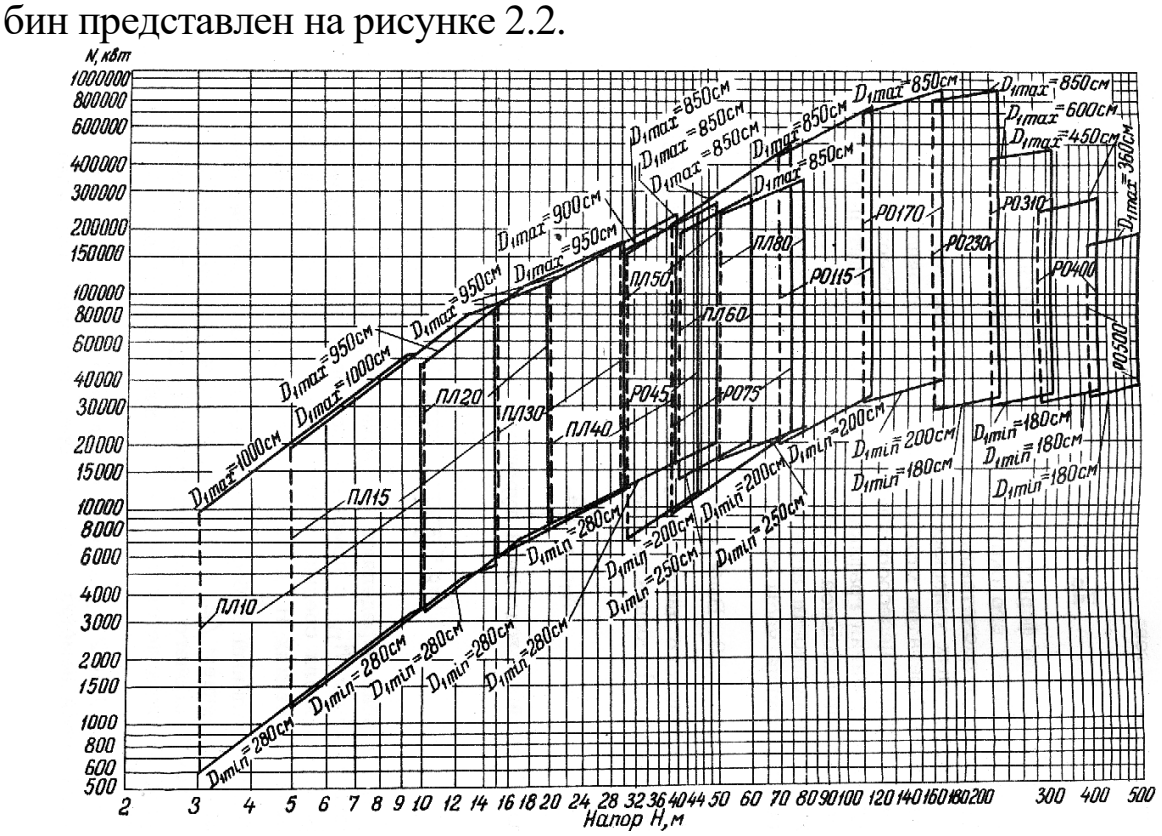

**Рисунок 2.2 − Сводный график, характеризующий область применения вертикальных поворотно-лопастных и радиально-осевых гидротурбин**

#### **III.** Подбор реактивной гидротурбины

1. Дано:  $N_{\text{yer.}} =$  \_\_\_\_\_\_ мВт;  $Q_{\text{pacy.}} =$  \_\_\_\_\_\_ м<sup>3</sup>/c;  $H_{\text{pacy.}} =$  \_\_\_\_\_ м; 

2. Порядок расчета

2.1. Выбор числа агрегатов

Определение количества агрегатов

$$
N_{\rm a} = \frac{N_{\rm min}}{m} =
$$

где  $N_a$  – мощность одного агрегата;

 $m$  - допустимая доля снижения этой мощности,  $m = 0.5 - 0.7$ .

Тогда количество агрегатов равно:

$$
Z_{\rm a} = \frac{N_{\rm ycr.}}{N_{\rm a}} =
$$

Принимаем окончательно  $Z_{\rm a} =$  \_\_\_\_\_\_\_\_.

2.2. Выбор типа турбины Для принятого числа агрегатов:

$$
N_{\rm a} = \frac{N_{\rm ycr.}}{Z_{\rm a}} =
$$

$$
N_{\rm r} = \frac{N_{\rm a}}{\eta_{\rm r}}
$$

где  $\eta_{r}$  – КПД генератора (0,95...0,97).

$$
Q_{\rm T} = \frac{Q_{\rm pacu.}}{Z_{\rm a}} =
$$

По сводному графику областей применения турбин данной мощности  $N_T =$  кВт и расчетному напору  $H_{\text{pacy}} =$  М соответствуют

2.3. Определение диаметра рабочего колеса и частоты вращения

Эти параметры определяем с помощью главной универсальной характеристики (рисунок 2.3) и формул подобия.

Рисунок 2.3 – Главная универсальная характеристика

На главной универсальной характеристике задаемся точкой А с координатами  $Q_1' =$   $\qquad \qquad$   $\mathbf{M}^3/\mathbf{c}$  и  $n_1' =$   $\qquad \qquad$  мин<sup>-1</sup>.

Задаемся  $n'_1$  так, чтобы получить наибольшее средневзвешенное КПД натурной турбины, а значение  $Q'_1$  принимаем придельное по условию кавитации с тем, чтобы получить наименьший диаметр рабочего колеса.

Из второй формулы подобия:

$$
D_{\rm l} = \sqrt{\frac{Q_{\rm r}}{Q_{\rm l}^\prime \sqrt{H_{\rm percu.}}}} =
$$

Принимаем ближайший больший стандартный диаметр 

Частота вращения определяется из первой формулы подобия  $n = \frac{n'_1 \sqrt{H_{\text{pacyl.}}}}{n}$ 

$$
D_{\rm 1cr.} \\
$$
Пюнимаем ближайшук

Принимаем ближайшую синхронную частоту вращения  $n =$ \_\_\_\_\_\_\_\_ мин<sup>-1</sup>.

Для принятых стандартных значений  $D_1$  и *п* определим новое положение режимной точки А' при расчетном напоре

$$
Q'_{\text{IA}'} = \frac{Q_{\text{r}}}{D_{\text{1cr.}}^2 \sqrt{H_{\text{pacu.}}}}
$$

$$
n'_{\text{IA}'} = \frac{n_{\text{cr.}} D_{\text{cr.}}}{\sqrt{H_{\text{pacu.}}}}
$$

Вывод:

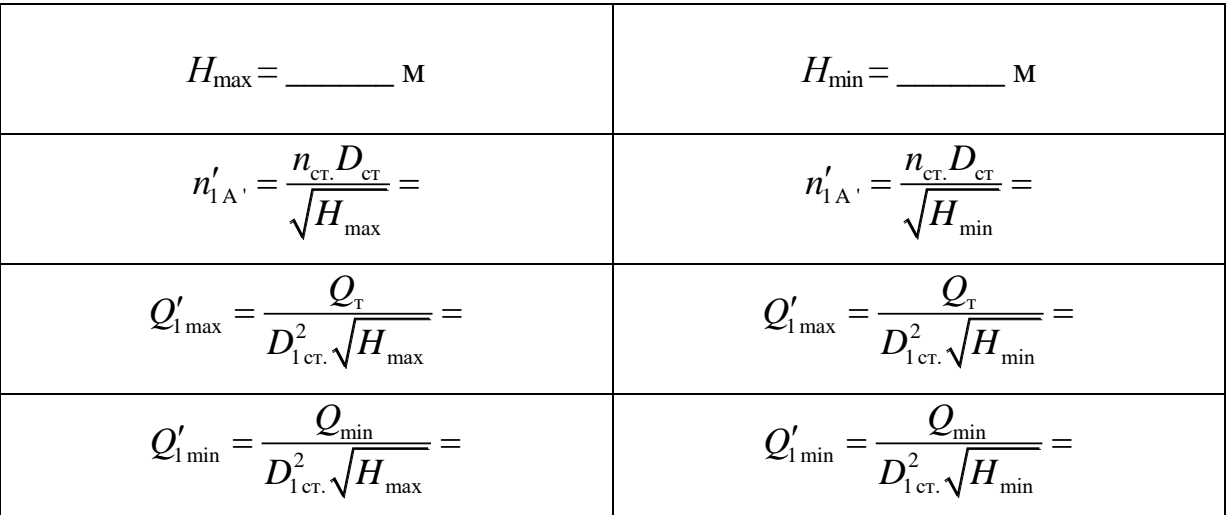

2.4. Нанесение зоны работы турбины на главную универсальную характеристику

#### Выводы:

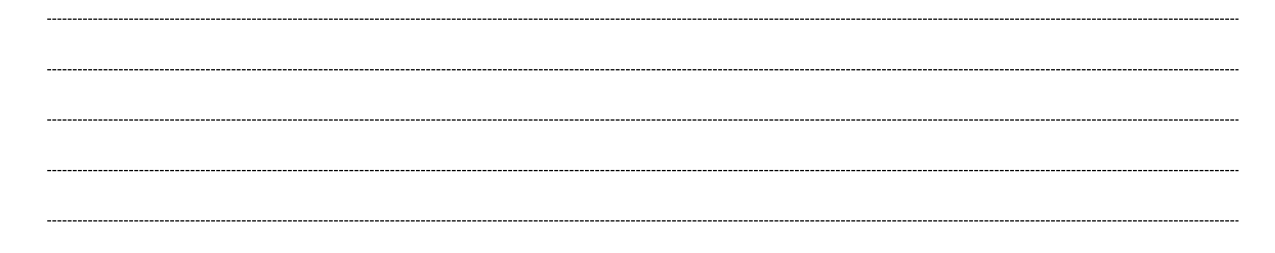

**IV. Эскиз рабочего колеса с обозначением основных размеров**

## **Рисунок 2.4 − Радиально-осевая турбина**

#### **V. Расчет по построению рабочей характеристики**

Рабочие характеристики строятся для натурных турбин для различных значений напоров при выбранной синхронной частоте вращения. С этой целью на главной универсальной характеристике турбины проводится горизонтальная прямая через значение *n'*<sub>i</sub> , соответствующее  $H_{\text{pacu.}}$  На этой прямой определяют координаты  $\eta_{\text{M}}$ и  $\mathcal{Q}'_{\text{l}}$ .

Предварительно определяется поправка на КПД натурной турбины:

1. η η η т. max Mmax \_\_\_\_\_\_\_\_\_\_\_\_,

где  $\eta_{_{\rm T.\, max}}$  — максимальный КПД натурной турбины;

 $\eta_{_{\rm Mmax}}$  — максимальный КПД модельной турбины

$$
\eta_{_{\rm T. \, max}} = 1 - \big(1 - \eta_{_{\rm Mmax}}\big) \sqrt[5]{\frac{D_{_{\rm M}}}{D_{_{\rm 1\, cr.}}}} =
$$

- 2. Расход натурной турбины:
- $\mathcal{Q}_{_{\mathrm{T}}}= \mathcal{Q}_{\mathrm{l}}' \mathcal{D}_{\mathrm{l}}^2 \sqrt{H_{_{\mathrm{pec}}\mathrm{u}_{\mathrm{r}}}} =$
- 3. Мощность турбины:
- $N_{\rm r} = 9.81 Q_{\rm r} H \eta_{\rm r}$

Расчеты сведены в таблицу 2.1.

Расчеты по построению рабочих характеристик турбины РО.

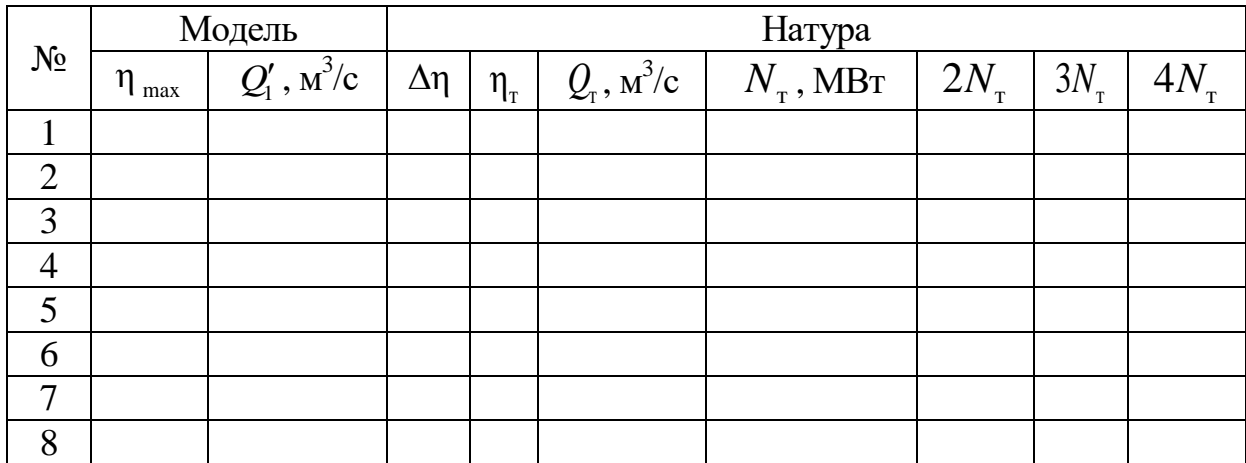

#### **Таблица 2.1.**

#### **Продолжение таблицы 2.1**

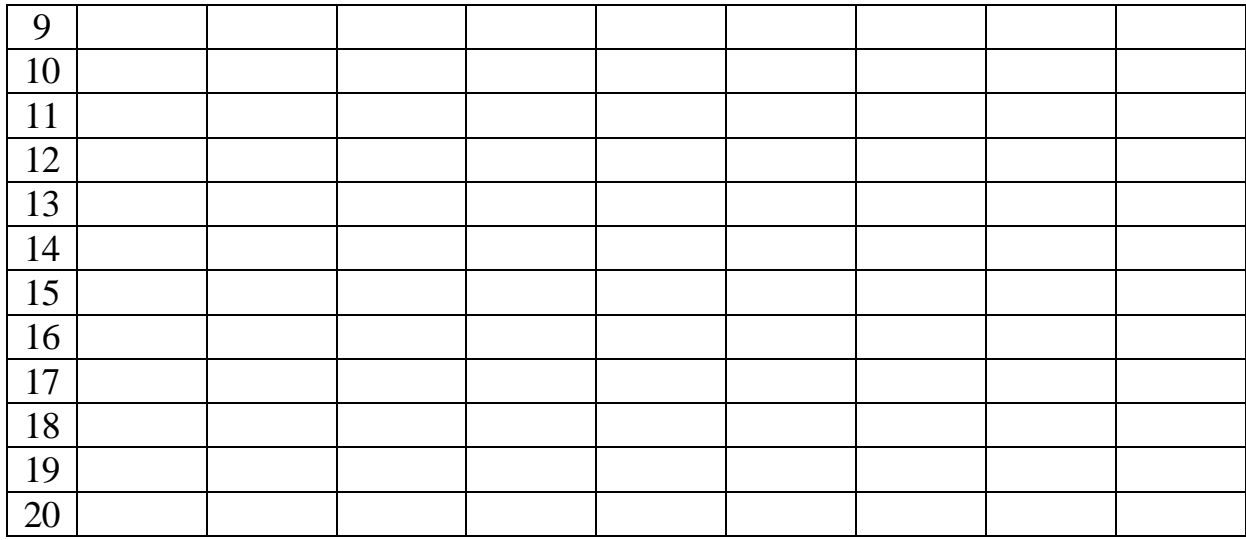

Рабочая расходная характеристика строится по данным граф 5 и 6 таблицы 1, а мощностная – по данным граф 5 и 7.

#### **Двойное регулирование гидротурбин**

Двойное регулирование поворотнолопастных турбин обеспечивает в процессе их работы регулирование числа оборотов и комбинаторную зависимость между открытием направляющего аппарата и разворотом лопастей рабочего колеса, при которой достигаются более высокие КПД турбины (рисунок 2.5, а).

Двойное регулирование радиально-осевых турбин обеспечивает регулирование числа оборотов агрегата и давления воды в турбинном трубопроводе при сбросе нагрузки (рисунок 2.5, б).

Двойное регулирование ковшовых турбин, как и радиальноосевых, обеспечивает регулирование числа агрегатов и давления воды в турбинных трубопроводах при сбросах нагрузки (рисунок 2.5, в). В том и другом случае из-за потерь воды снижается выработка электрической нагрузки. Однако при двойном регулировании обеспечивается возможность установки на ГЭС трубопроводов меньших диаметров, что в конечном итоге оправдывает применение на турбинах холостых выпусков и отсекателей струи.

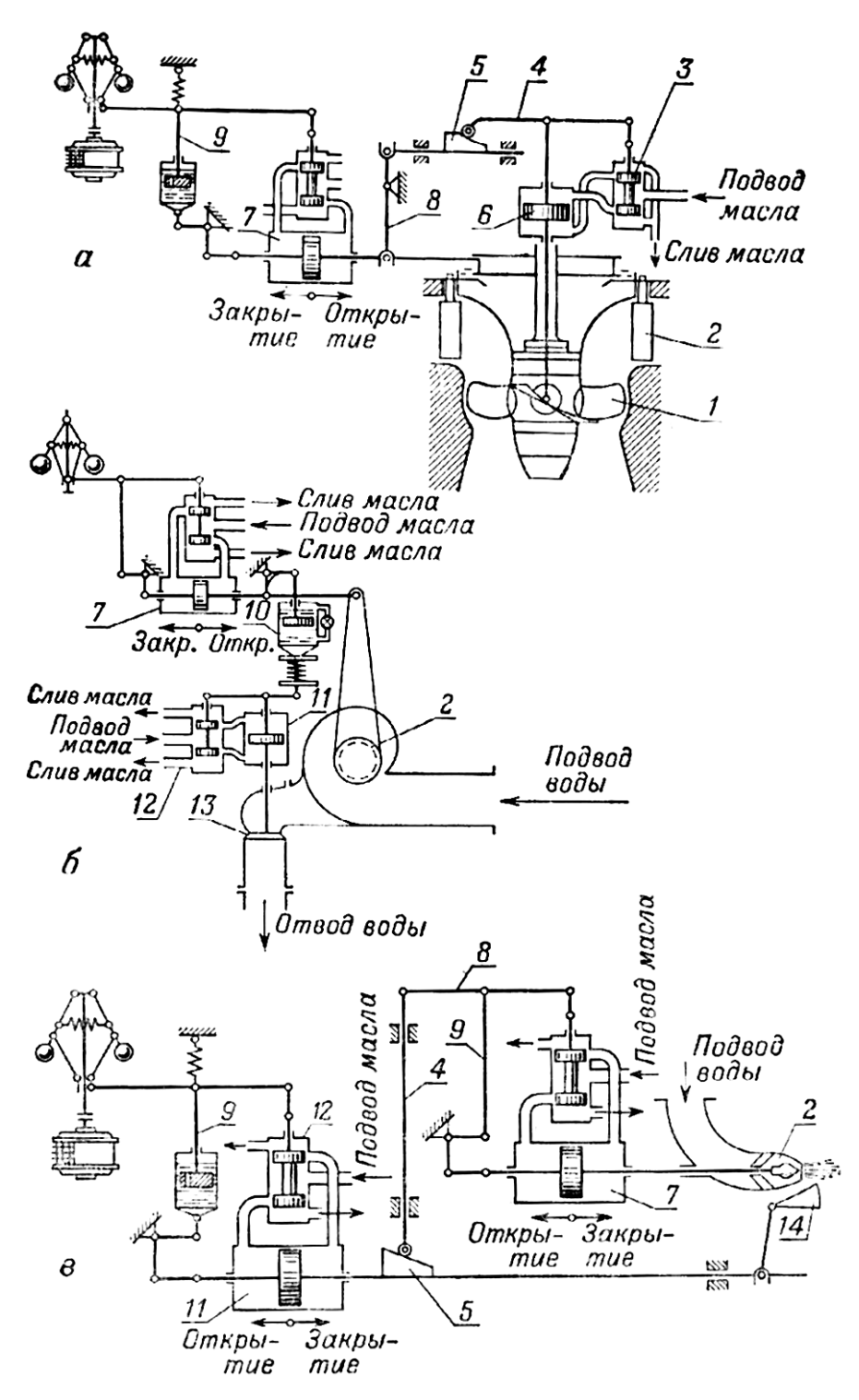

**Рисунок 2.5 − Принципиальная схема двойного регулирования гидротурбин:** а – поворотнолопастных; б – радиально-осевых; в – ковшовых; *1* – поворотные лопасти рабочего колеса; *2* – направляющий аппарат; *3* –золотник рабочего колеса; *4* – рычаг комбинатора с роликом; *5* – клин комбинатора; *6* – сервомотор рабочего колеса; *7* – сервомотор направляющего аппарата; *8* – связующий рычаг; *9* – выключатель; *10* – катаракт холостого выпуска; *11* – сервомотор холостого выпуска (отсекателя); *12* – золотник холостого выпуска; *13* – клапан холостого выпуска; *14* – отсекатель

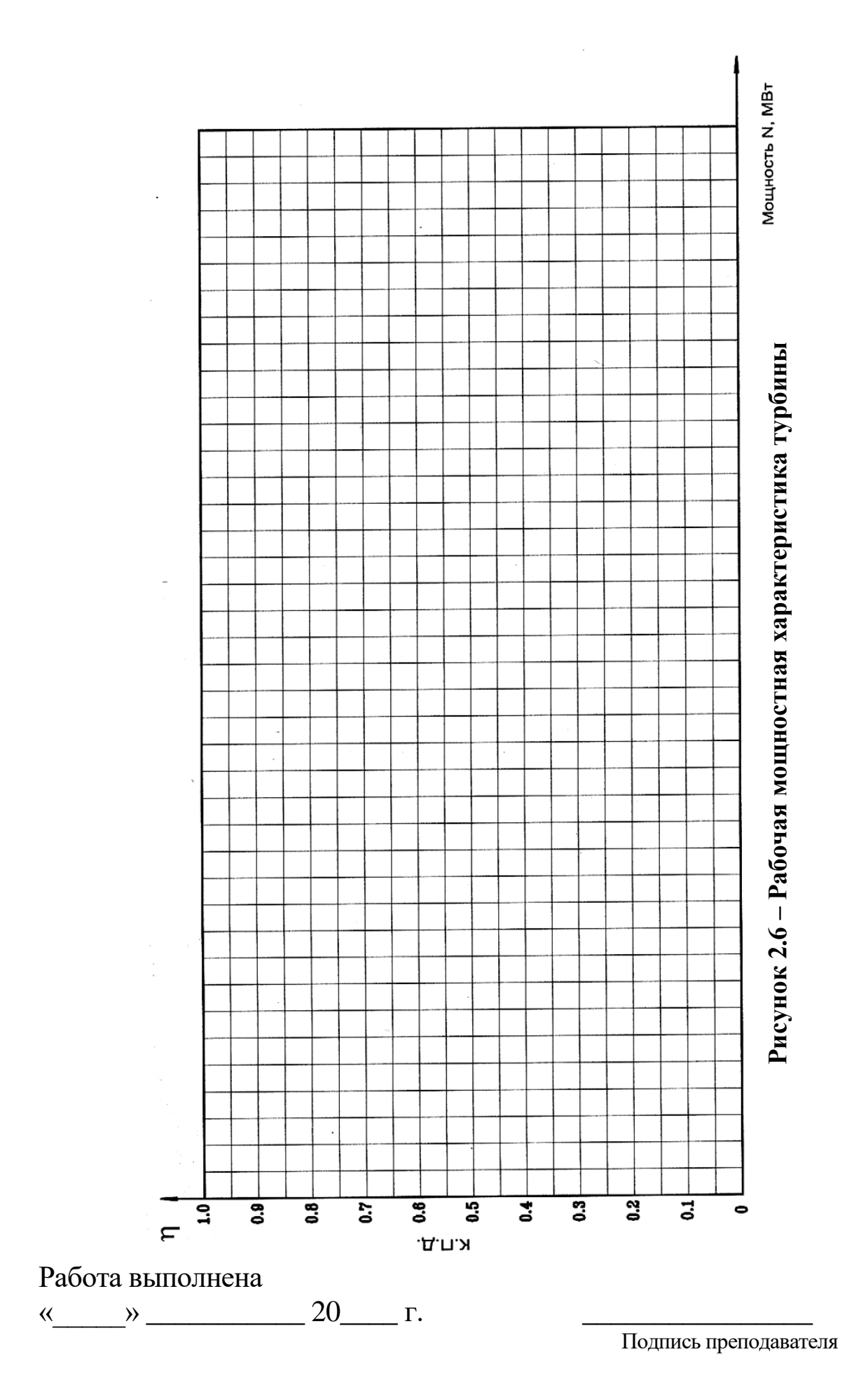

### **Контрольные вопросы**

1.Какие гидротурбины называются реактивными и почему?

2.Какая разница в действии воды на лопасти рабочего колеса у реактивных и активных турбин?

3. Что называется коэффициентом быстроходности и как им пользуются?

4. От чего зависит быстроходность рабочего колеса гидротурбины?

5. Что такое внешнее и внутреннее регулирование? Каковы преимущества внешнего регулирования?

6. Что представляет собой сервомотор направляющего аппарата и для чего он служит?

7. Укажите главнейшие части радиально-осевых гидротурбин.

8. Укажите главные особенности высоконапорных радиальноосевых гидротурбин.

9. Назовите главные узлы поворотно-лопастной гидротурбины.

10.Что представляет собой сервомотор рабочего колеса и для чего он предназначен?

11.Как осуществляется поворот лопастей рабочего колеса?

12.Как проникает масло в полость сервомотора поворотного механизма лопастей рабочего колеса?

13.Для чего нужны уплотнения фланцев лопастей рабочего колеса?

14.С какой целью камере рабочего колеса придана полусферическая форма?

15.Какие материалы применяются для уплотнения направляющего подшипника?

16.Какую роль выполняет уплотнение на валу турбины?

17.Каково назначение холостого выпуска?

18.Как устроен холостой выпуск и как он работает?

### **ЛАБОРАТОРНАЯ РАБОТА № 3**

### **Снятие линейных оборотных характеристик и построение главной универсальной характеристики радиально-осевой гидротурбины**

#### **I. Цель работы:**

Целью данной работы является непосредственное испытание на экспериментальной установке модели радиально-осевой турбины  $D_1 = 250$  мм. Полученные при испытаниях материалы обрабатываются в оборотные характеристики турбины

$$
\eta_{m} = f(n'_{1}, a_{0});
$$
  $Q'_{1} = f(n'_{1}, a_{0});$   $N'_{1} = f(n'_{1}, a_{0}),$ 

где  $a_0$  – открытие направляющего аппарата модельной турбины, мм.

И с помощью полученных характеристик строится главная универсальная характеристика  $\eta_m = f(Q'_1, n'_1)$ .

Главная универсальная характеристика гидротурбины является основным документом, на основании которого производится выбор всех параметров проектируемых турбин и оценка их энергетических свойств. Эта характеристика представляет собой семейство кривых постоянных КПД в координатной плоскости 1 *n* и *Q*1 . Кроме кривых  $\eta_\mathrm{m} = \mathrm{const}$  , на универсальной характеристике наносятся кривые постоянных открытий *а*<sup>0</sup> лопаток направляющего аппарата, кривые постоянных значений коэффициента кавитации σ, кривая 5 % запаса мощности (для радиально-осевых и пропеллерных турбин) и кривые углов установки лопастей рабочего колеса (для поворотнолопастных турбин).

### **II. Краткая характеристика экспериментальной установки**

Исследования модели гидротурбины проводятся на экспериментальной установке лаборатории кафедры. Установке включает прямоугольную открытую турбинную камеру, многолопаточный регулируемый направляющий аппарат, рабочее колесо радиальноосевой турбины  $D_1 = 250$  мм и прямоосную коническую отсасывающую трубу. Подача воды в установку производится из бака по системе труб, а отводится в железобетонный лоток, в конце которого установлен мерный прямоугольный водослив. Вода в бак поступает от центробежного насоса. Перед входом в экспериментальную установку имеется успокоительный бассейн.

#### **III. Методика проведения эксперимента**

Лабораторный испытания моделей рабочего колеса производится при различных степенях открытия направляющего аппарата, которое выражается в процентах, за 100 % принято максимальное (полное) открытие направляющего аппарата. При проведении лабораторной работы степень открытия направляющего аппарата фиксируется 4−6 режимов, соответствующих различным нагрузкам на вал турбины. Нагрузка изменяется натяжением ремня, надетого на шкив, закрепленный на валу турбины. Система загружения турбины представлена на рисунок 3.1.

При заданном открытии лопаток направляющего аппарата и заданной нагрузке фиксируют: расход воды *Q*, протекающий через турбину, частота вращения *n* турбины и рабочий напор *H*, затем определяют приведенные частоту, расход и мощность по формулам:

$$
n'_1 = \frac{nD_1}{\sqrt{H}}; \ \ Q'_1 = \frac{Q}{D_1^2 \sqrt{H}}; \ \ N'_1 = \frac{N}{D_1^2 H \sqrt{H}};
$$

а также КПД по формуле:

$$
\eta = \frac{N_{\rm T}}{N_{\rm \Pi}},
$$

где *N*<sub>T</sub> – мощность на валу турбины;

*N*<sup>П</sup> – мощность потока;

*n* – измеренная частота вращения;

*Q* – измеренный расход через турбину.

Расход *Q* измеряется мерным водосливом, частота вращения турбины *n* измеряется тахометром, рабочий напор турбины определяют по мерной рейке. При торможении с помощью ремня более нагруженный его конец присоединяют к динамометру 9, укрепленному на неподвижной опоре, а менее нагруженный к чаше для гирь 10 (рисунок 3.1).

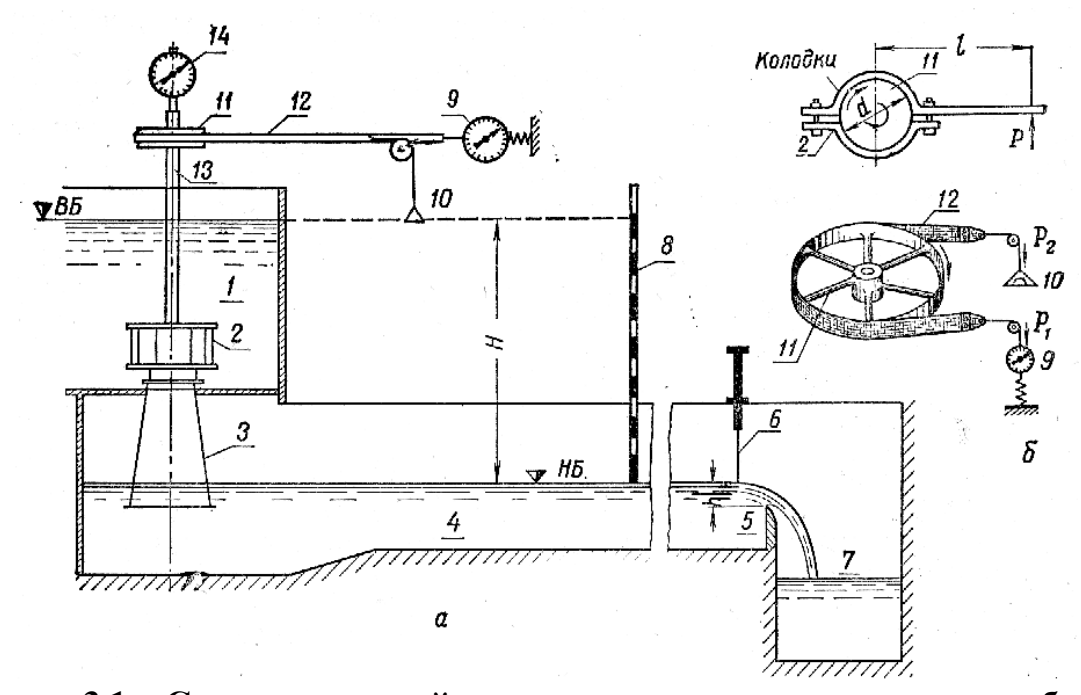

**Рисунок 3.1 − Схема модельной установки для испытания гидротурбин (а) и тормозных устройств (б):** *1* – открытая турбинная камера; – направляющий аппарат; *3* – отсасывающая труба; *4* – отводящий лоток; – мерный водослив; *6* – мерная игла; *7* – сбросной лоток; *8* – рейка; – динамометр; *10* – чашка для грузов; *11* – тормозной шкив; *12* – ремень; – вал турбины; *14* – тахометр

Мощность на валу турбины определяется по формуле

$$
N_{\rm T} = \frac{(P_2 - P_1)nr}{973,1}
$$
, kBr,

где  $P_1$  – показания динамометра;

 $P_2$  – вес чашки с гирями;

*r* – радиус шкива,

 $r = 300$  MM;

*n* – частота вращения турбины.

Замеренные во время испытания данные и результаты подсчетов сводятся в протокол испытаний (таблица 3.1), по полученным данным строятся оборотные характеристики турбины и главная универсальная характеристика. Эти характеристики строятся по данным колонок 12, 13, 14 таблицы 3.1.

| $N_2$        | Открытие<br>направляю- | $N_2$            | Напор,         | Расход,        | Мощность                                                                  | Показания<br>динамометров, кг |                | Частота<br>вращения                 | Мощность<br>турбины                                                 | К.П.Д.          | Пересчет на напор $H = 1$ м<br>и диаметр $D = 1$ м  |                                        |                                    |
|--------------|------------------------|------------------|----------------|----------------|---------------------------------------------------------------------------|-------------------------------|----------------|-------------------------------------|---------------------------------------------------------------------|-----------------|-----------------------------------------------------|----------------------------------------|------------------------------------|
| опытов       | щего<br>аппарата       | точек<br>в опыте | $H$ , м        | $Q$ , л/с      | водотока,<br>$N_{\scriptscriptstyle \text{B}}$ , к $\mathrm{B}\mathrm{T}$ | $P_1$                         | P <sub>2</sub> | турбины,<br>$n$ , мин <sup>-1</sup> | на валу,<br>$N_{\scriptscriptstyle\rm T}$ , к $\rm B\scriptstyle T$ | турбины, $\eta$ | $n$ <sup>'</sup> <sub>1</sub> ,<br>$\text{MH}^{-1}$ | $Q'_1,$ <sub>M</sub> <sup>3</sup> /cek | $N$ <sub>1</sub> ,<br>$\kappa B$ т |
| $\mathbf{1}$ | 2                      | $\overline{3}$   | $\overline{4}$ | 5 <sup>5</sup> | 6                                                                         | $\overline{7}$                | 8              | 9                                   | 10                                                                  | 11              | 12                                                  | 13                                     | 14                                 |
|              |                        | $\mathbf{1}$     |                |                |                                                                           |                               |                |                                     |                                                                     |                 |                                                     |                                        |                                    |
|              | $a_1 =$                | $\overline{2}$   |                |                |                                                                           |                               |                |                                     |                                                                     |                 |                                                     |                                        |                                    |
| $\mathbf I$  |                        | $\overline{3}$   |                |                |                                                                           |                               |                |                                     |                                                                     |                 |                                                     |                                        |                                    |
|              |                        | $\overline{4}$   |                |                |                                                                           |                               |                |                                     |                                                                     |                 |                                                     |                                        |                                    |
|              |                        | $\overline{5}$   |                |                |                                                                           |                               |                |                                     |                                                                     |                 |                                                     |                                        |                                    |
|              |                        |                  |                |                |                                                                           |                               |                |                                     |                                                                     |                 |                                                     |                                        |                                    |
| $\rm II$     | $a_2=$                 | $\sqrt{2}$       |                |                |                                                                           |                               |                |                                     |                                                                     |                 |                                                     |                                        |                                    |
|              |                        | $\mathfrak{Z}$   |                |                |                                                                           |                               |                |                                     |                                                                     |                 |                                                     |                                        |                                    |
|              |                        | $\overline{4}$   |                |                |                                                                           |                               |                |                                     |                                                                     |                 |                                                     |                                        |                                    |
|              |                        | 5                |                |                |                                                                           |                               |                |                                     |                                                                     |                 |                                                     |                                        |                                    |
| $\rm III$    | $a_3=$                 | $\mathbf{1}$     |                |                |                                                                           |                               |                |                                     |                                                                     |                 |                                                     |                                        |                                    |
|              |                        | $\overline{2}$   |                |                |                                                                           |                               |                |                                     |                                                                     |                 |                                                     |                                        |                                    |
|              |                        | $\overline{3}$   |                |                |                                                                           |                               |                |                                     |                                                                     |                 |                                                     |                                        |                                    |
|              |                        | $\overline{4}$   |                |                |                                                                           |                               |                |                                     |                                                                     |                 |                                                     |                                        |                                    |
|              |                        | 5                |                |                |                                                                           |                               |                |                                     |                                                                     |                 |                                                     |                                        |                                    |
|              |                        | 6                |                |                |                                                                           |                               |                |                                     |                                                                     |                 |                                                     |                                        |                                    |
|              |                        | $\mathbf{1}$     |                |                |                                                                           |                               |                |                                     |                                                                     |                 |                                                     |                                        |                                    |
|              |                        | $\overline{c}$   |                |                |                                                                           |                               |                |                                     |                                                                     |                 |                                                     |                                        |                                    |
|              |                        | $\overline{3}$   |                |                |                                                                           |                               |                |                                     |                                                                     |                 |                                                     |                                        |                                    |
| IV           | $a_4=$                 | $\overline{4}$   |                |                |                                                                           |                               |                |                                     |                                                                     |                 |                                                     |                                        |                                    |
|              |                        | $\overline{5}$   |                |                |                                                                           |                               |                |                                     |                                                                     |                 |                                                     |                                        |                                    |
|              |                        | $\overline{6}$   |                |                |                                                                           |                               |                |                                     |                                                                     |                 |                                                     |                                        |                                    |
|              |                        | $\overline{7}$   |                |                |                                                                           |                               |                |                                     |                                                                     |                 |                                                     |                                        |                                    |
| $\mathbf{H}$ | $\mathbf{H}$           |                  |                | 200            |                                                                           |                               |                |                                     |                                                                     |                 |                                                     |                                        |                                    |

**Таблица 3.1 − Испытание радиально-осевой турбины диаметром 250 мм в открытой турбинной камере**

Примечание: Диаметр тормозного шкива 300 мм.

38

#### Построение главной универсальной характеристики турбины

Оборотную характеристику  $Q'_1 = f(n'_1, a_0)$  (рисунок 3.2.1) построенную в координатах  $Q'_1 - n'_1$  перестраивают в координатах  $n'_1 - Q'_1$ , т. е. на координатной плоскости  $n'_1 - Q'_1$  наносят линии равных открытий направляющего аппарата. Далее на оборотной характеристике  $\eta_m = f(n'_1, a_0)$  (рисунок 3.2.2) проводят ряд горизонтальных линий  $\eta$  = const.

Каждая из этих прямых будет пересекать одну или более кривых  $\eta_m = f(n'_1, a_0)$  в одной или двух точках с координатами  $n'_1$ , например для сечения ВВ: точки  $B_1$  и  $B'_1$  на кривой  $\eta_m = f(n'_1, a_0)$ , принадлежащей первому открытию, точки  $B_2$  и  $B'_2$  принадлежащие второму открытию и т. д. Переносим полученные точки на соответствующие кривые  $a_0$  = const поля главной универсальной характеристики, надписываем на них значения КПД и после чего точки равных значений КПД соединяем плавной кривой (рисунок 3.3).

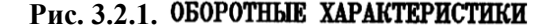

**Рис. 3.2.1. ОБОРОТНЫЕ ХАРАКТЕРИСТИКИ Рис. 3.3. ГЛАВНАЯ УНИВЕРСАЛЬНАЯ ХАРАКТЕРИСТИКА**<br> $\eta = f(n', Q_1)$ 

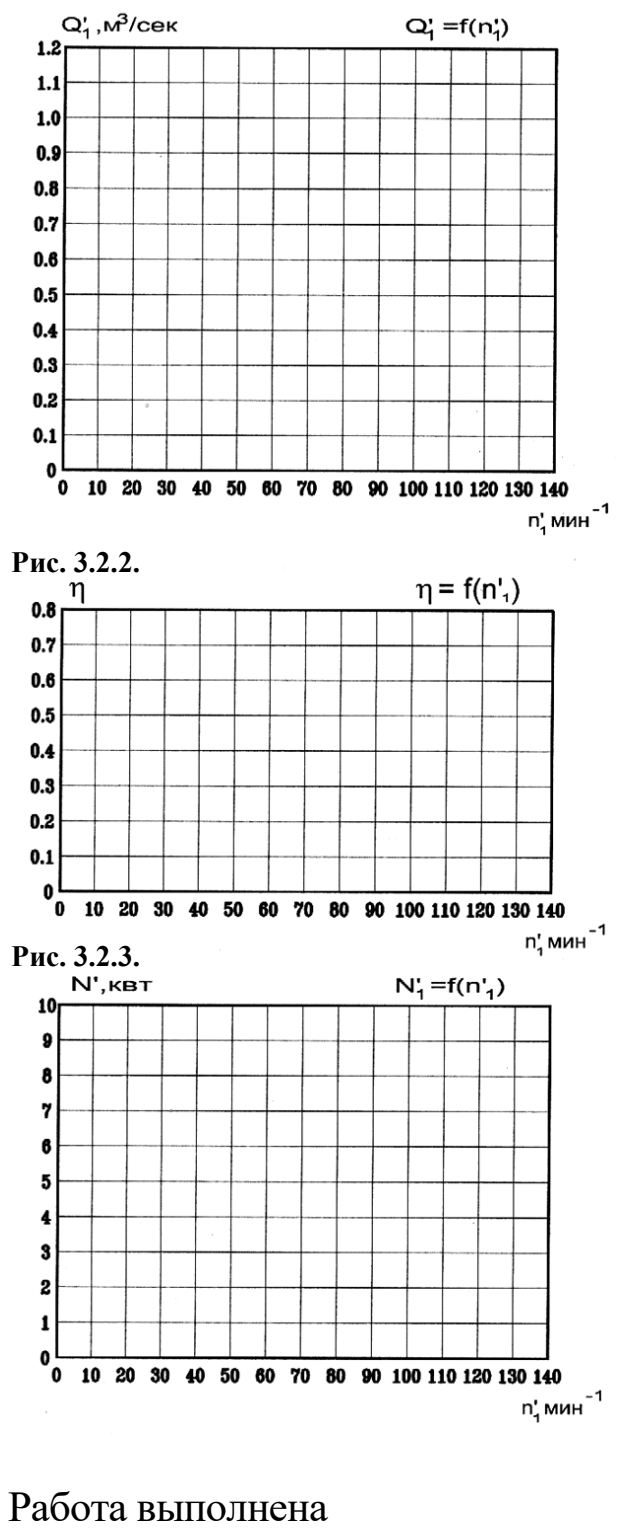

 $\begin{array}{c} \n\text{w} \quad \text{w} \quad \$ 

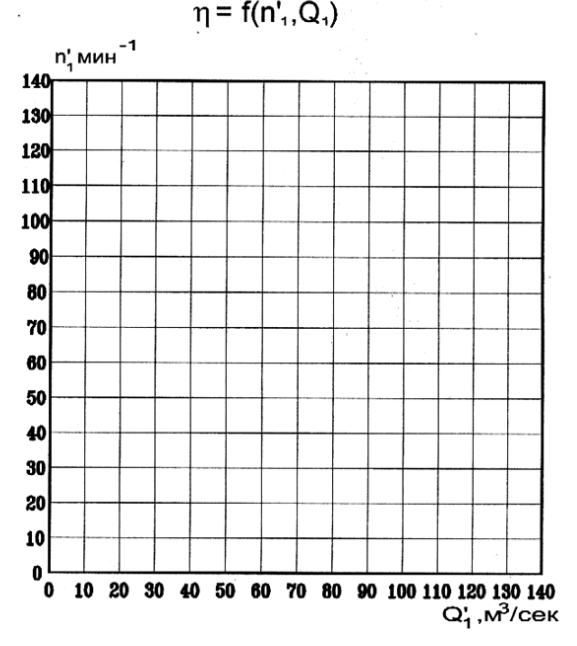

#### Номинальная быстроходность турбины:

$$
n_{\rm s} = \frac{n\sqrt{N_{\rm n.c.}}}{H\sqrt[4]{H}}
$$

Подпись преподавателя

### **Контрольные вопросы**

1. Что представляют собой оборотные характеристики турбины?

2. Что представляет собой главная универсальная характеристика турбины?

3. Что представляет собой рабочая характеристика турбины?

4. Чем различаются рабочие характеристики разных типов гидротурбин?

5.Какие зависимости изображены на эксплуатационной характеристике гидротурбины?

### **ЛАБОРАТОРНАЯ РАБОТА № 4**

### **Исследование элементов проточной части реактивных гидротурбин**

### **I. Цель работы:**

1. Изучить конструкции турбинных камер и отсасывающих труб реактивных турбин.

2. Ознакомиться с условиями применения турбинных камер и отсасывающих труб различных типов, параметрами, влияющими на выбор элементов проточной части (классификация турбинных камер и отсасывающих труб).

3. Ознакомиться с методами расчета турбинных камер и отсасывающих труб.

#### **II. Теоретические положения**

Проточная часть современных реактивных турбин состоит из пяти элементов: подводящей турбинной камеры (рисунок 4.1−4.6), статора (рисунок 4.7), многолопаточного направляющего аппарата (рисунок 4.8), рабочего колеса и отсасывающей трубы (рисунок 4.9−4.11).

Турбинная камера, направляющий аппарат способствуют эффективной (с меньшими потерями) передаче энергии от жидкости к лопастям рабочего колеса. Наличие этих элементов в проточной части позволяет увеличить КПД и создать благоприятные условия работы гидротурбины в целом.

Турбинная камера формирует поток, поступающий в направляющий аппарат и далее на рабочее колесо и в отсасывающую трубу. Турбинная камера, в большинстве случаев, определяет ширину агрегатного блока и тем самым длину и стоимость строительства здания гидростанции. Поэтому при проектировании ГЭС выбору этого элемента уделяют большое внимание.

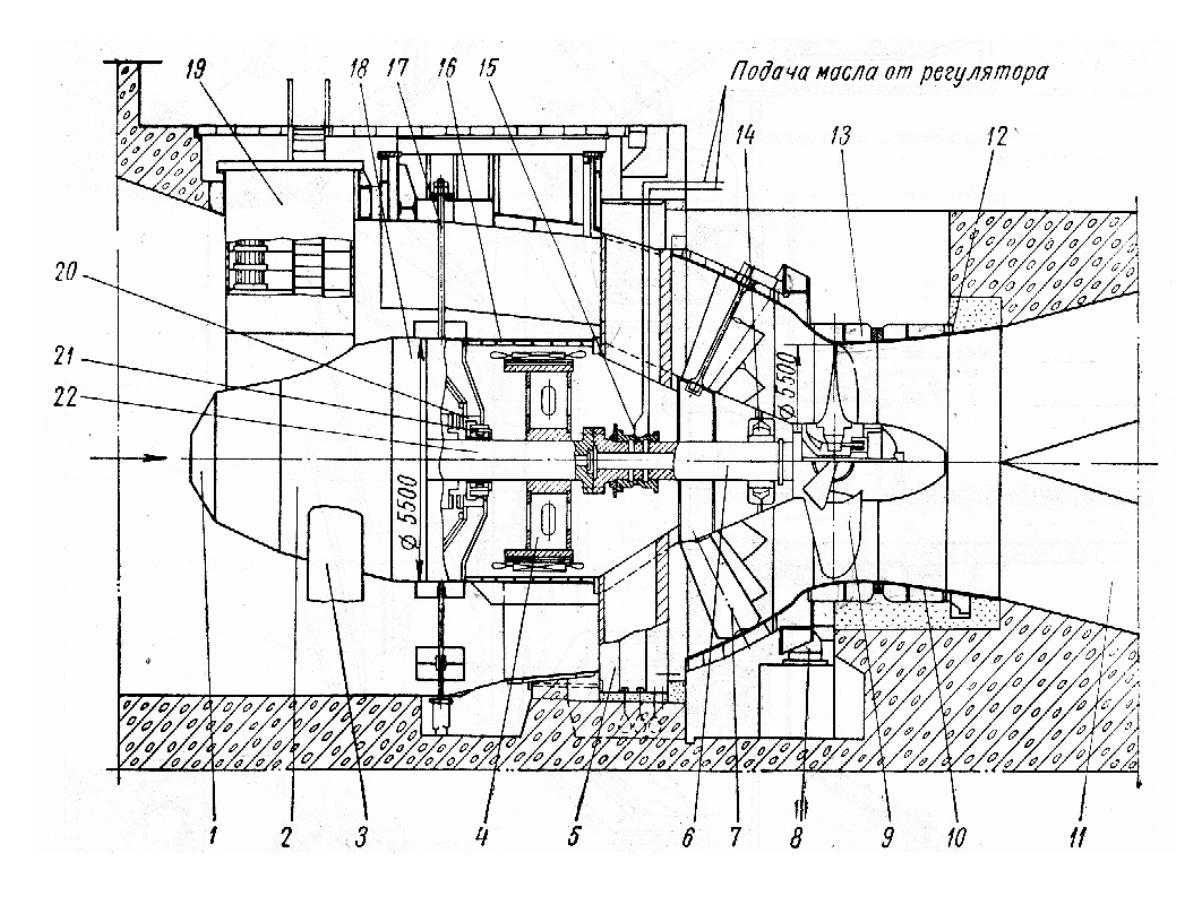

**Рисунок 4.1 − Разрез капсульного агрегата ГЭС:**

 – отъемная головная часть капсулы; *2* – корпус капсулы; *3* – нижняя колонна; – ротор генератора; *5* – опорный статор турбины; *6* – вал турбины; – конический направляющий аппарат; *8* – сервомоторы; *9* – рабочее колесо; – конический пояс; *11* – отсасывающая труба; *12* – фундаментное кольцо;

– камера рабочего колеса; *14* – опорный подшипник турбины;

– маслоприемник; *16* – статор генератора; *17* – растяжки;

 – промежуточное кольцо; *19* – верхняя колонна; *20* – подпятник с контрпятой; *21* – опорный подшипник генератора; *22* – вал генератора.

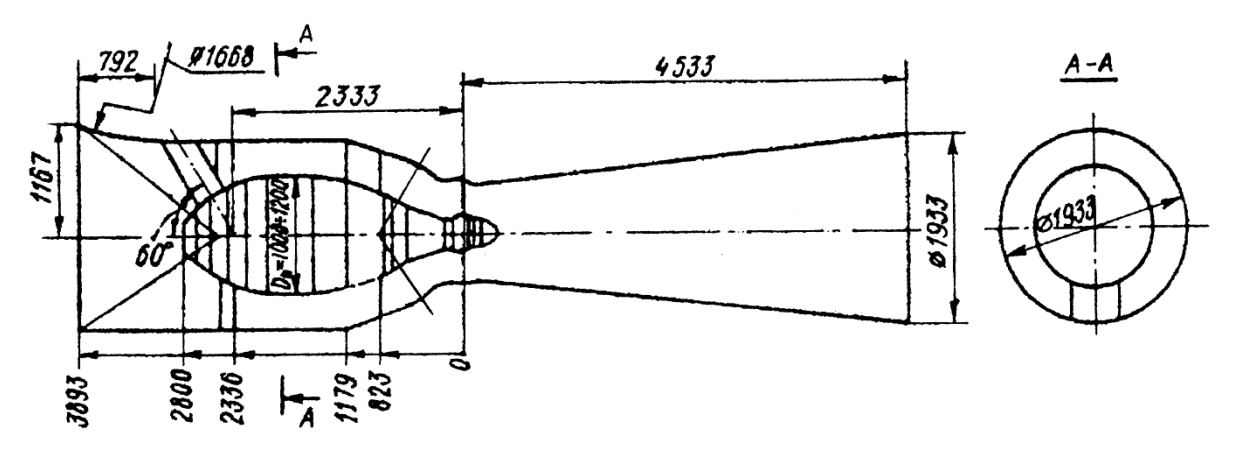

**Рисунок 4.2 − Схема проточной части капсульной гидротурбины**

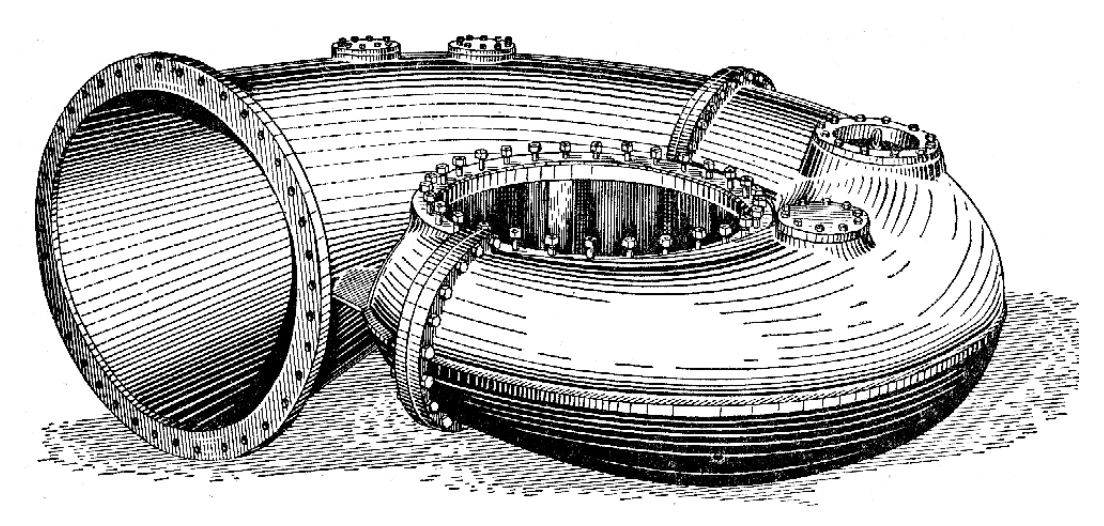

**Рисунок 4.3 − Общий вид литой чугунной спиральной камеры**

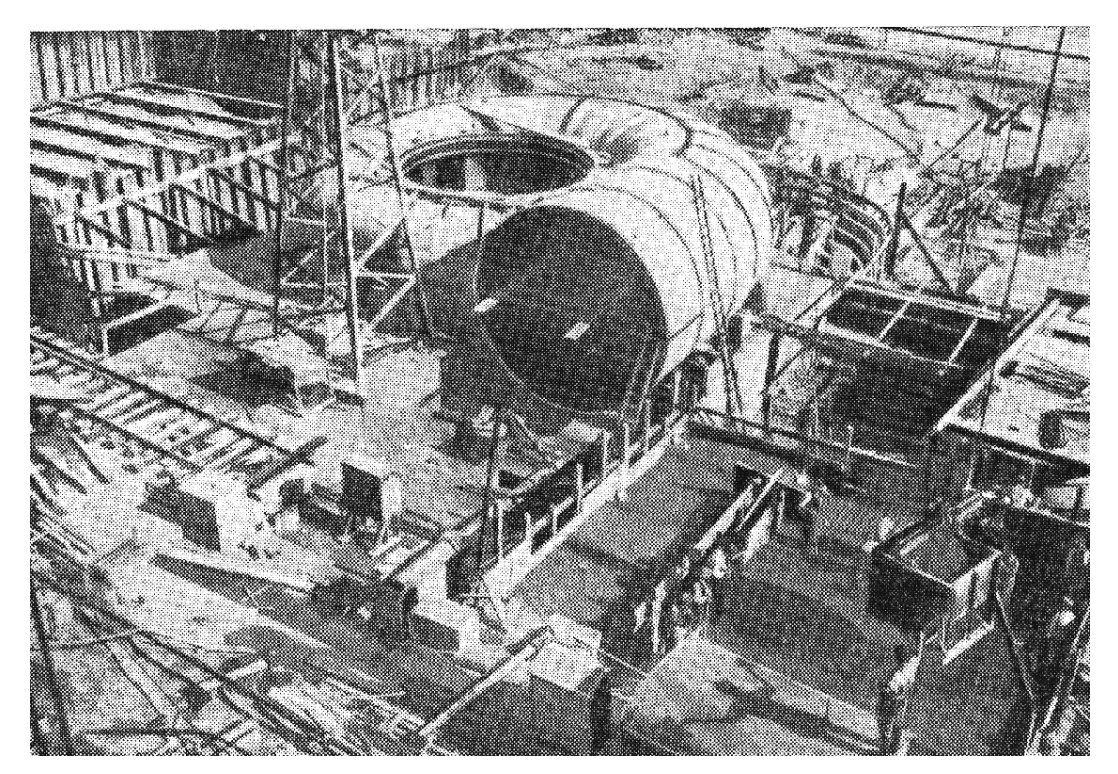

**Рисунок 4.4 − Общий вид сварной спиральной камеры, установленной на месте**

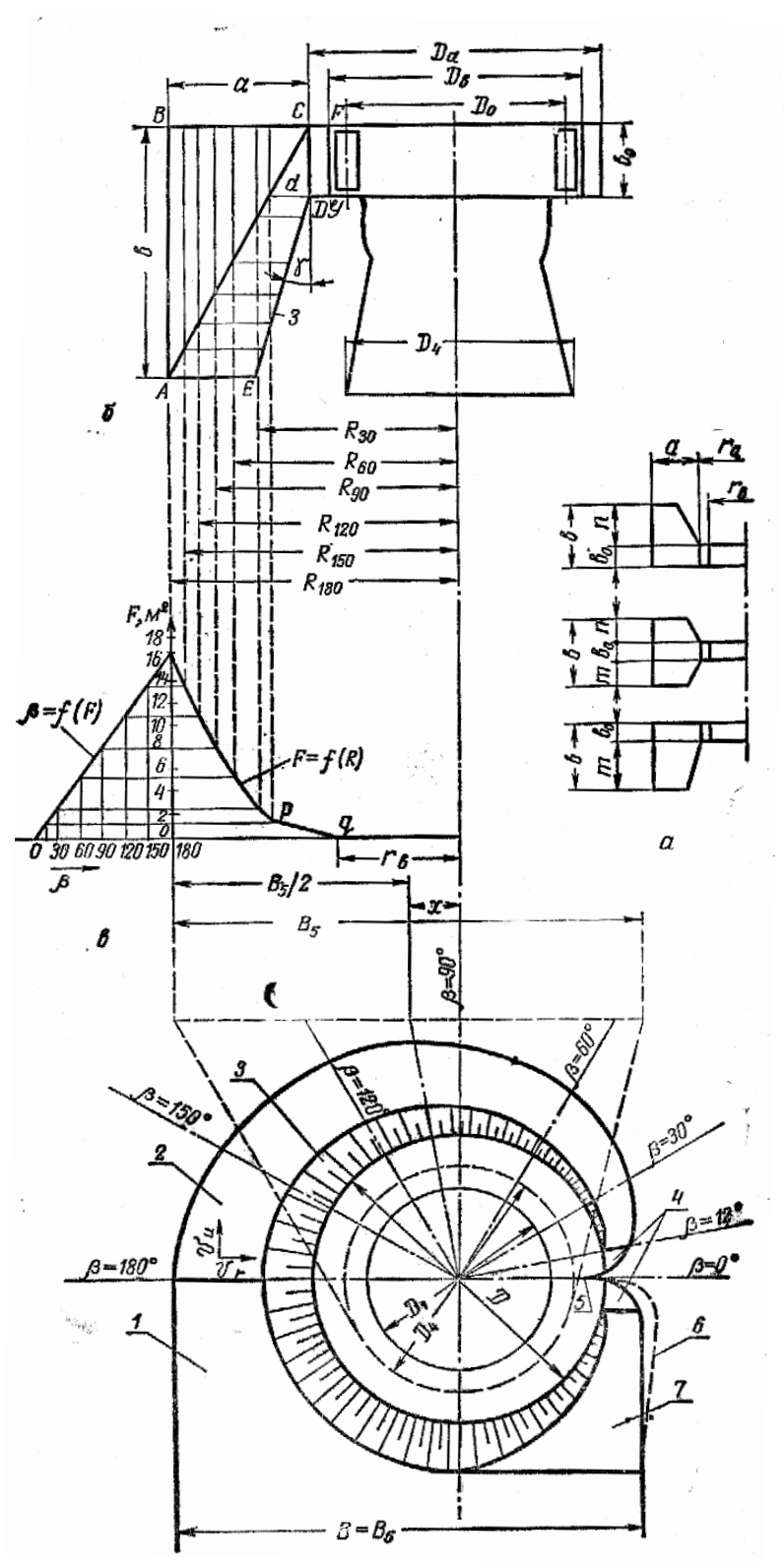

**Рисунок 4.5 − Схема расчета бетонной спиральной камеры методом**  $\mathfrak{v}_{_{\mathsf{u}_{_{\mathrm{cp}}}}}=\mathrm{const}$  : а – формы поперечного сечения спирали; б – входное сечение

спирали; в – вспомогательные кривые  $F = f(R)$  и  $\beta = f(R)$ ; г – построение спирали в плане; *1* – горизонтальное дно турбинной камеры; *2* – наклонный участок дна спирали; *3* – конус спирали; *4* – горизонтальные площадки; *5* – зуб спирали; *6* – конструктивное уширение; *7* – наклонная плоскость

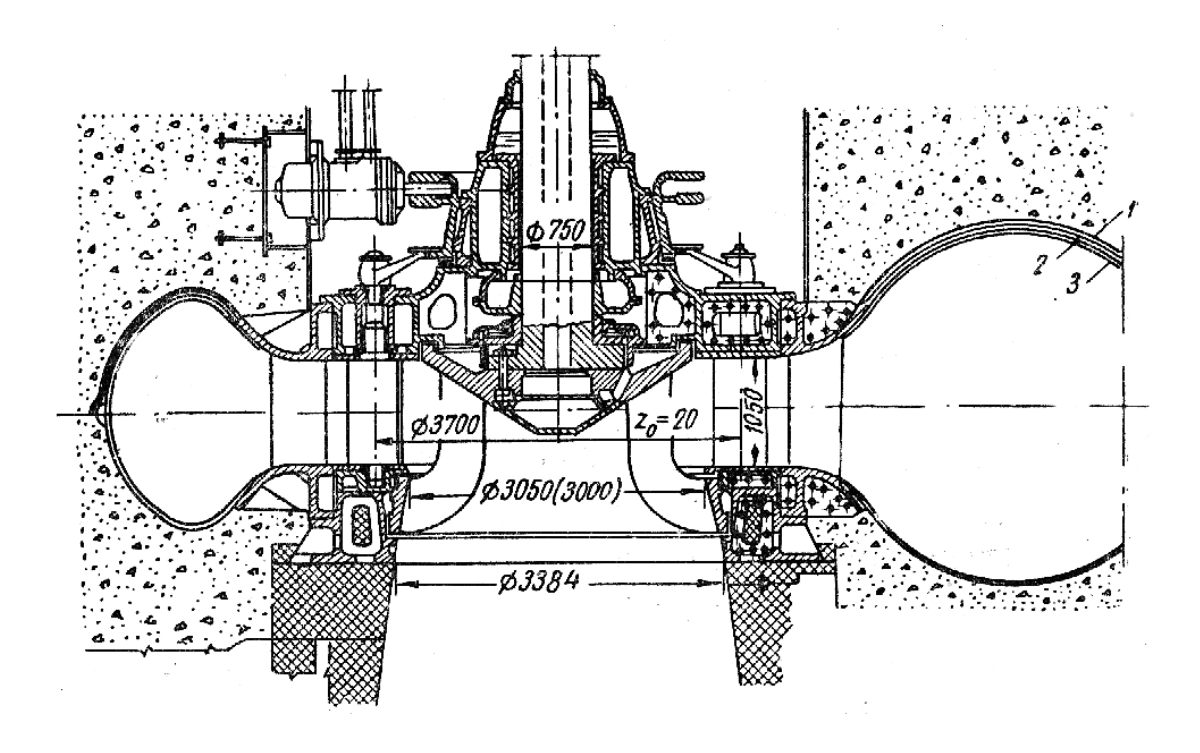

**Рисунок 4.6 − Разрез радиально-осевой турбины в сварной спирали:** *1* – гудрон; *2* – войлок; *3* – листовая сталь

Направляющий аппарат служит для подвода воды к рабочему колесу, регулирования расхода в соответствии с развиваемой мощностью генератора и закрытия турбины при ее остановке.

Отсасывающая труба является неотъемлемым элементом проточной части реактивной турбины. Она служит для отвода воды из рабочего колеса в нижний бьеф с наименьшими потерями энергии. Достигается это за счет восстановления большей части кинетической энергии потока, сходящего с рабочего колеса, в потенциальную, которая используется турбиной в виде энергии давления; кроме того, в ряде случаев, рабочее колесо турбины удается расположить выше уровня воды в нижнем бьефе без потери части напора (это обстоятельство хорошо иллюстрируется на лабораторной установке кафедры).

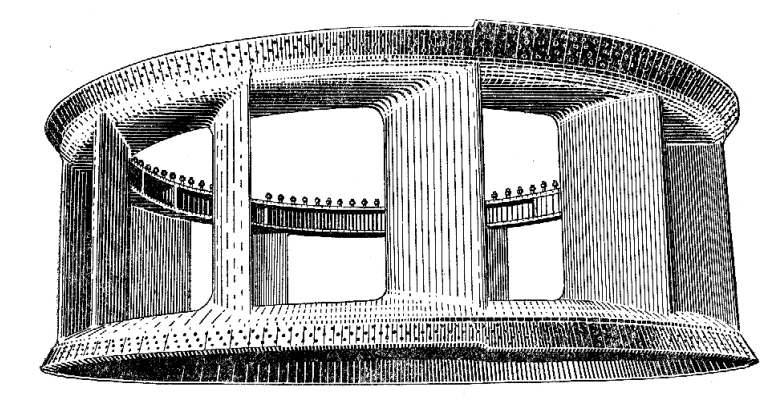

**Рисунок 4.7 − Статорное кольцо реактивной турбины**

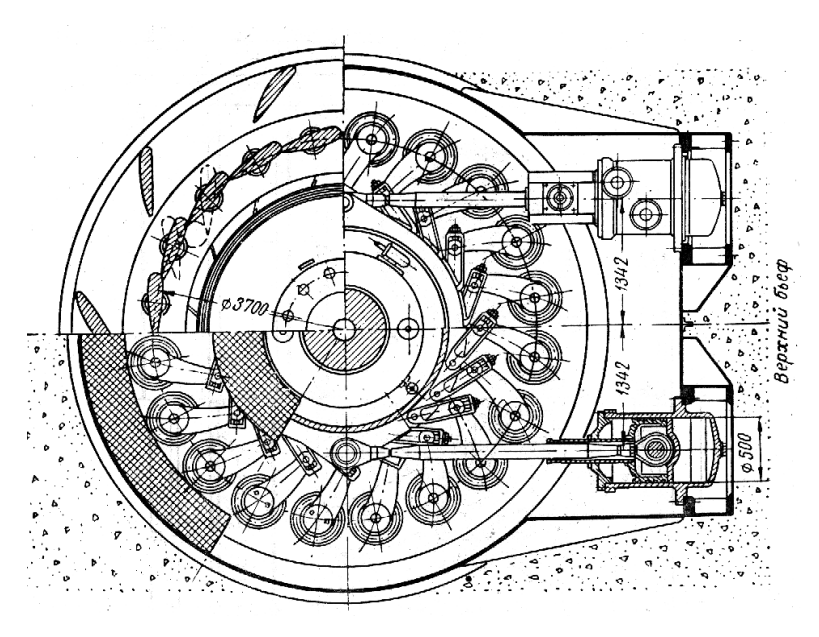

**Рисунок 4.8 − Конструкция цилиндрического направляющего аппарата радиально-осевой турбины в сварной спирали**

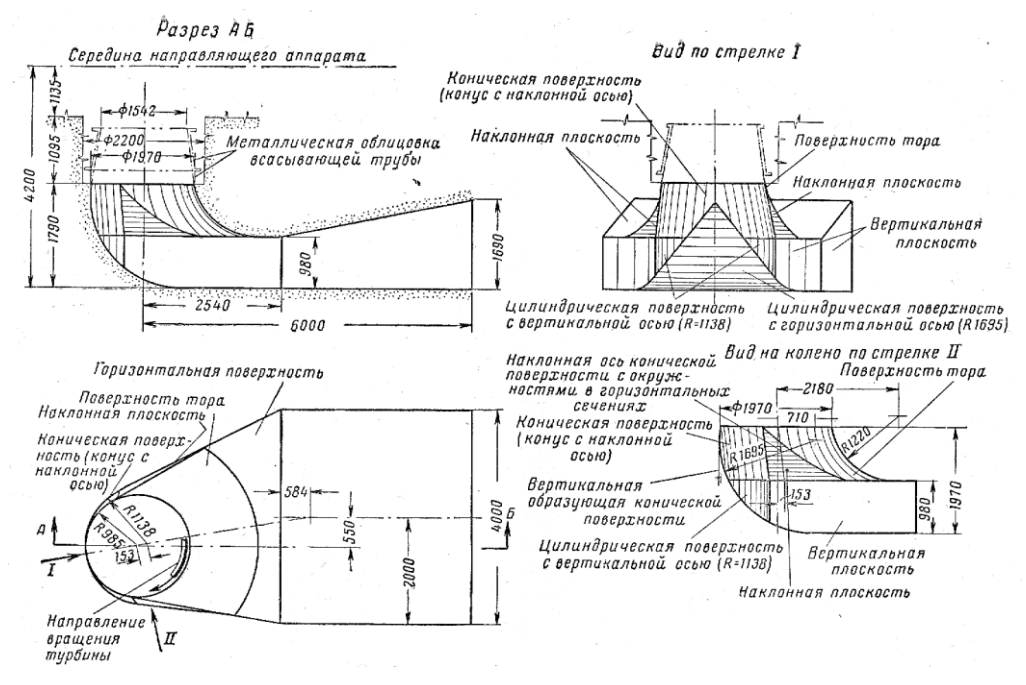

**Рисунок 4.9 − Изогнутая бетонная отсасывающая труба**

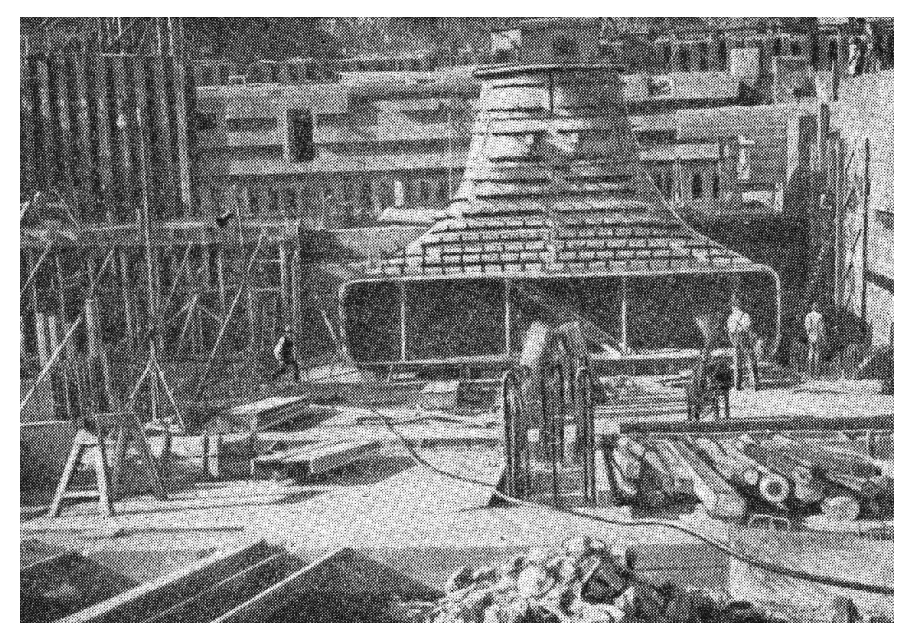

**Рисунок 4.10 − Металлическая опалубка изогнутой отсасывающей трубы**

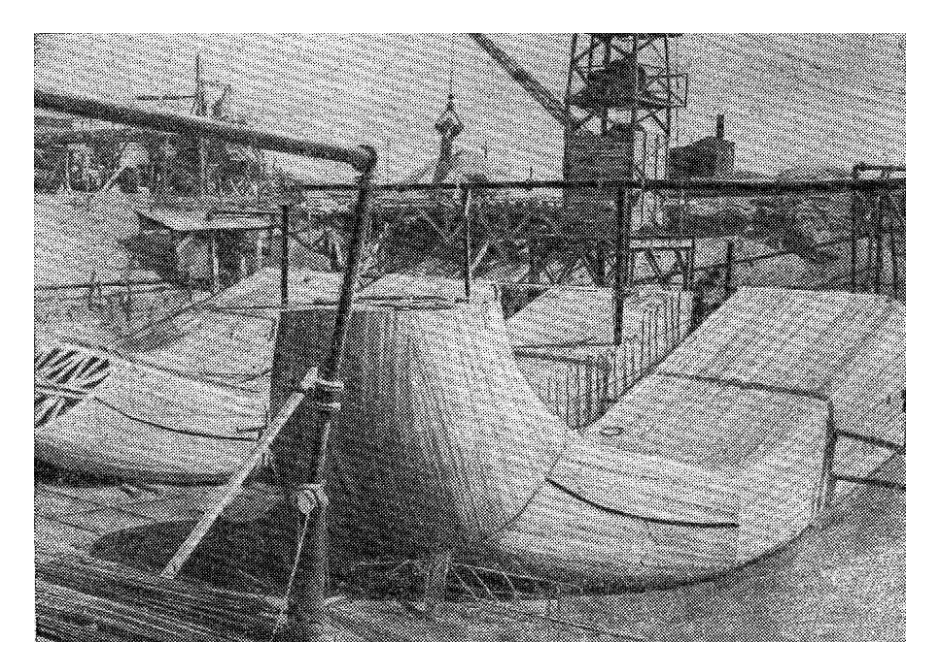

Рисунок 4.11 - Деревянная опалубка для изогнутой отсасывающей трубы с вырезом для раздельного бычка на выходном участке

У реактивных турбин обычно большие массы воды проходят через относительно малые поперечные сечения. Вода из рабочего колеса выходит с большими скоростями, а, следовательно, и с большой удельной кинетической энергией, не использованной колесом. Значительную часть этой энергии удается использовать с помощью отсасывающей трубы. Напишем уравнение Бернулли для сечения I-I (параметры сечения с индексом 1) на входе и отсасывающую трубу и сечения II-II (параметры сечения с индексом 2) на выходе из отсасывающей трубы. Плоскость сравнения 0-0 принята на уровне воды в нижнем бьефе (рисунок 4.12):

$$
H_{\rm S} + \frac{P_{\rm 1}}{\gamma} + \frac{\alpha_{\rm 1}V_{\rm 1}^2}{2g} = \frac{P_{\rm 2}}{\gamma} + \frac{\alpha_{\rm 2}V_{\rm 2}^2}{2g} - a + h_{\rm w},
$$

где  $h_{\rm w}$  – потери энергии в отсасывающей трубе.

После преобразования и замены  $\frac{P_2}{\gamma} = \frac{P_{\text{arm.}}}{\gamma} + a$  получаем

$$
H_{\text{pasp.}} = \frac{P_{\text{a}} - P_1}{\gamma} = H_{\text{S}} + \frac{\alpha_1 V_1^2 - \alpha_2 V_2^2}{2g} - h_{\text{W}}
$$

Таким образом, под рабочим колесом возникает разряжение: складывающееся статического  $H_{\rm S}$ динамического **ИЗ**  $\mathbf{M}$ 

 $^{2} - \alpha V^{2}$  $\frac{1}{1}V_1 - \alpha_2 V_2$ W  $\alpha_1 V_1^2 - \alpha_2 V_2^2$ . 2  $\frac{V_1^2 - \alpha_2 V_2^2}{2} - h$ *g* <sup>-</sup>  $-h_{\rm w}$ . Последнее (динамическое) является частью кине-

тической энергии, восстановленной в потенциальную и используемой турбиной в виде энергии давления.

#### **III. Эксперимент**

В работе необходимо ознакомиться с макетами элементов проточной части (полный макет установки с поворотно-лопастной турбиной, макет установки с радиально-осевой турбиной; макеты турбиной камеры и отсасывающей трубы). При этом следует разобраться в конструктивных особенностях каждой установки, назначением и принципом работы каждого элемента проточной части: турбинной камеры, направляющего аппарата с системой привода, статора и отсасывающей трубы (прямоосной, конической и изогнутой). Кроме того, студенты проводят эксперимент по измерению энергетического эффекта прямоосной отсасывающей трубы реактивных турбин. Эксперимент проводится на модели проточной части реактивной турбины, включающей: открытую спиральную турбинную камеру, цилиндрический направляющий аппарат, рабочее колесо пропеллерной турбины и прямоосную коническую отсасывающую трубу. Схема стенда представлена на рисунке 4.13.

На модели измеряются следующие параметры:

1. Отметки уровней воды в верхнем и нижнем бьефах установки;

2. Расход через турбину (измеряется трапециедальным водосливом);

3.Давление под рабочим колесом измеряется пьезометром (схема расположения пьезометра см. на рисунке 4.13).

После проведения экспериментов записываем уравнение Бернулли для сечения I-I и сечения II-II, из этого уравнения находим величину разряжения под рабочим колесом и сравниваем ее с измеренной:

ТЕОР V *h* \_\_\_\_\_\_ 1  $h_{\rm V}^1 = \_$ 

После этого целесообразно определить коэффициент восстановления отсасывающей трубы, который определяется отношением динамического разряжения, создаваемого отсасывающей трубой, к скоростному напору за рабочим колесом

$$
\eta_{\rm orc} = \frac{H_{\rm {max, IHH.}}}{V_1^2/2g} = \frac{V_1^2 - V_2^2 - 2gh_{\rm w}}{V_1^2},
$$

где  $H_{\text{bak,QHH}}$  – определяется разницей между показанием пьезометра 1 и величиной  $H_s$ 

$$
H_{\text{bak.IMH.}} = h_{\text{V}}^{1} - H_{\text{S}}
$$

$$
V_{1} = \frac{4Q}{\pi D_{1}^{2}} =
$$

$$
V_{2} = \frac{4Q}{\pi D_{2}^{2}} =
$$

 $h_{\text{w orp}}$  – потери на трение и на расширения;

$$
h_{\text{w orp.}} = \underline{\qquad} \qquad \text{M}.
$$

Полученную величину п<sub>отс.</sub> следует сравнить со средним значением, которое для прямоосной конической трубы составляет  $0,75 \div 0,85$ .

Все расчеты сводим в таблицу 4.1.

#### IV. Задание к лабораторной работе

Рассчитать основные размеры и выполнить чертеж проточной части реактивной гидротурбины, подобранной на основании водноэнергетических расчетов.

#### IV.1. Расчет спиральной металлической камеры

1. Задаемся углом охвата направляющего аппарата спиралью. Принимаем  $\beta = 345^\circ$ .

2. Определяем скорость движения воды в спирали:

$$
V = k \sqrt{H_{\rm pacu.}} =
$$

$$
\text{ rq} \cdot k = 1, 1 - 0, 32 \lg \frac{H_{\text{pacyl.}}}{10} = 1, 1 - 0, 32 \lg \frac{H_{\text{pacyl.}}}{10} =
$$

3. Определение расхода входного сечения:

$$
Q_0 = Q_T \frac{\beta}{360^\circ} =
$$

| $N_2$<br>$\Pi/\Pi$ | <b>BP</b> | Уровни<br>ВОДЫ<br>в бье-<br>$\phi$ ax<br>$H\!E$ | $\text{Hanop},$<br>$H$ , M | Расход,<br>$Q, M^3/c$ | Мощность<br>водотока,<br>$N_B$ , к $B_T$ | Напряжение в<br>цепи генератора,<br>U, B | тока |   | $\left  \frac{C_{\text{HJIA}}}{T_{\text{OK2}}} \right  N_{\text{arp}} \left  N_{\text{T}} = \frac{N_{\text{arp}}}{T} \right $<br>$\eta_{\rm reh}$ | $\eta_{\rm T} = \frac{N_{\rm T}}{N_{\rm B}}$ | Разряжение<br>под рабочим Примечания |    |
|--------------------|-----------|-------------------------------------------------|----------------------------|-----------------------|------------------------------------------|------------------------------------------|------|---|----------------------------------------------------------------------------------------------------|----------------------------------------------|--------------------------------------|----|
|                    | ↑         |                                                 |                            |                       |                                          |                                          | 8    | 9 | 10                                                                                                    | 11                                           | 12                                   | 13 |
|                    |           |                                                 |                            |                       |                                          |                                          |      |   |                                                                                                    |                                              |                                      |    |
|                    |           |                                                 |                            |                       |                                          |                                          |      |   |                                                                                                    |                                              |                                      |    |
|                    |           |                                                 |                            |                       |                                          |                                          |      |   |                                                                                                    |                                              |                                      |    |
|                    |           |                                                 |                            |                       |                                          |                                          |      |   |                                                                                                    |                                              |                                      |    |

**Таблица 4.1 − Исследование работы прямоосной конической отсасывающей трубы**

4. Площадь входного сечения будет равна:

$$
F_0 = \frac{Q_0}{V} =
$$

5. Определение параметров для промежуточных сечений:

$$
Q_{\rm i}=Q_0\frac{\alpha}{\beta};\ \ F_{\rm i}=\frac{Q_{\rm i}}{V};\ \ D_{\rm i}=\sqrt{\frac{4F_{\rm i}}{\pi}}.
$$

Расчет сводим в таблицу 4.2.

#### **Таблица 4.2 − Определение размеров металлической спиральной камеры круглого сечения**

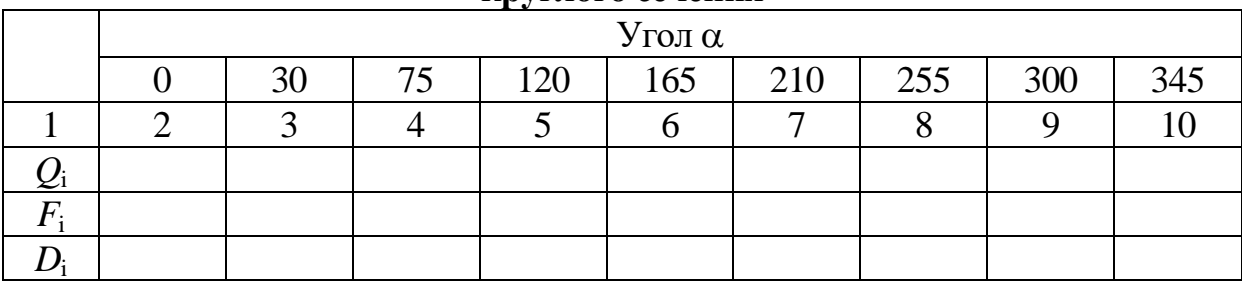

**Рисунок 4.12 − Схема металлической турбинной камеры**

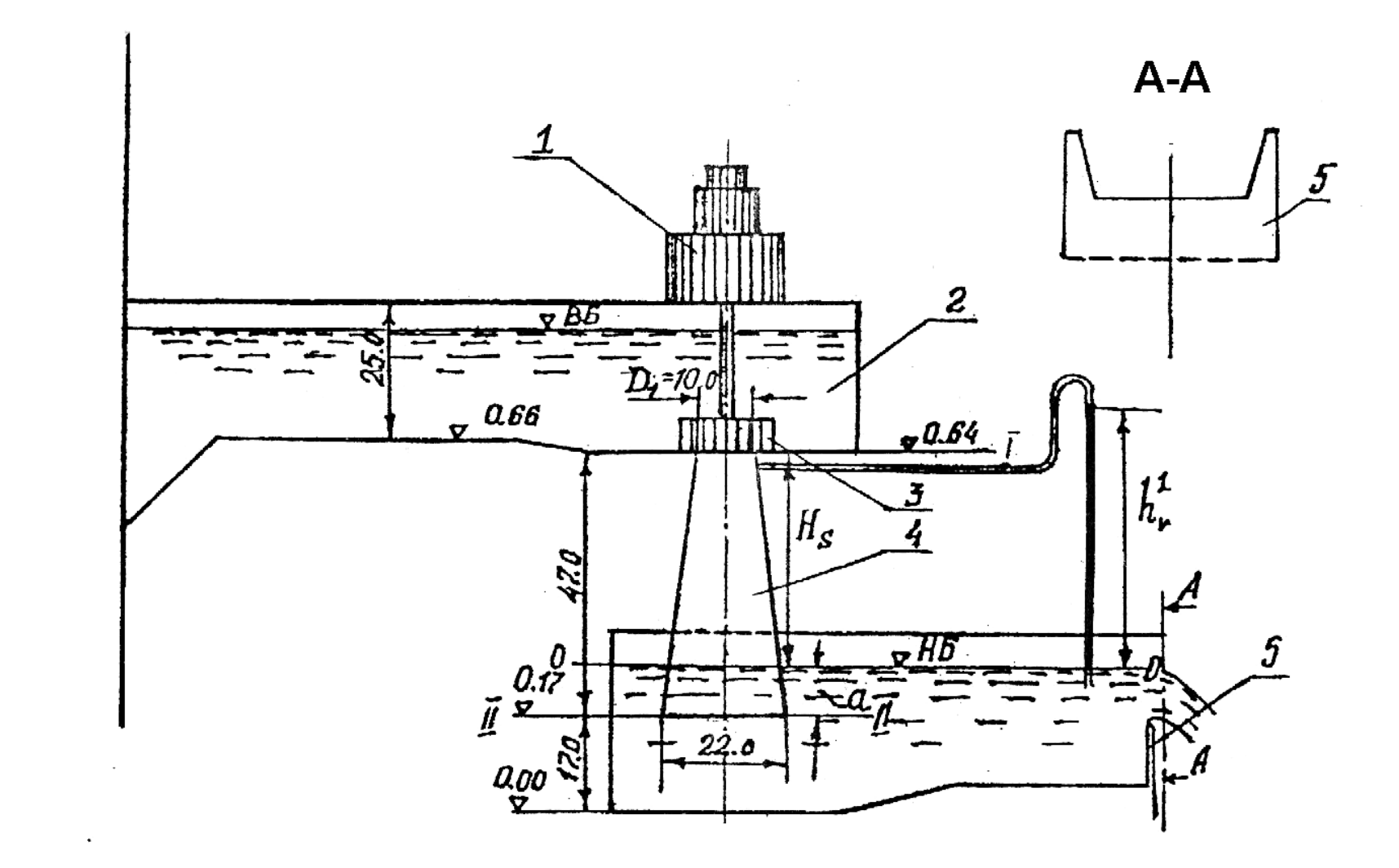

**Рисунок 4.13 − Схема экспериментальной установки:** *1* – генератор; *2* – открытая спиральная турбинная камера; *3* – направляющий аппарат и рабочее колесо; *4* – прямоосная коническая отсасывающая труба; *5* – мерный водослив

### IV.2. Выбор типа и определение размеров отсасывающих труб

Для реактивных гидротурбин обычно рекомендуются изогнутые отсасывающие трубы. Для турбин в металлической спиральной камере – симметричные в плане; для турбин в бетонных спиральных камерах - обычно несимметричные.

Для отсасывающей трубы и ее размеры зависят от системы турбин и напора, их выбор должен производиться на основе технико-экономического сравнения различных вариантов.

В предварительных расчетах тип и размеры отсасывающих труб подпираются по рекомендациям [4].

Таблица 4.3 – Определение размеров изогнутой отсасывающей трубы

Для принятых турбин определяется допустимая высота отсасывания по формуле:

$$
H_{\rm S,2001} = 10 - k\sigma H_{\rm pacyl} - \frac{\nabla \min}{900} =
$$

где  $H_a = 10$  м – атмосферное давление;  $\sigma$  – кавитационный коэффициент берется по главной универсальной характеристике турбины,  $\sigma = 0.12$ ;  $k -$  коэффициент запаса,  $k = 1, 1 \div 1, 2$ ;

 $H_{\text{near}} = \_$  M;

 $\nabla$  – абсолютная отметка плоскости турбины, от которой отсчитывается  $H_s$ (назначается ориентировочно по отметкам уровня нижнего бьефа, соответствующим минимальному или среднегодовому расходу воды в нижнем бьефе ГЭС).

Фактическая высота отсасывания определяется при составлении схемы турбинной установки. При этом должно быть соблюдено условие:

 $H_{\text{S} \phi} \leq H_{\text{S} \text{ non}}$ Работа выполнена  $\begin{array}{c} \n\leftarrow \quad \rightarrow \quad \text{---} \quad 20 \quad \text{---} \quad \text{---} \quad \$ 

Полпись преполавателя

### **Контрольные вопросы**

1.Какие существуют способы подвода воды к рабочему колесу; как проходит поток воды по рабочему колесу?

2. Почему к гидротурбинам средних и больших мощностей подвод воды осуществляется посредством спиральной камеры, а не открытым способом?

3. Указать назначение направляющего аппарата турбины и рассказать об основных его деталях.

4. Что такое статор турбины и какие нагрузки он воспринимает?

5. Что такое кавитация и каково ее значение для гидротурбин?

### **Рисунок 4.14 − Схема изогнутой отсасывающей трубы**

### **СПИСОК ЛИТЕРАТУРЫ**

1. **Астафьев В. А., Барков Н. К.** Гидротурбины и их обслуживание. М.-Л. : Энергия, 1965. 352 с.

2. Гидромашины. Учебное пособие для студентов строительного и эколого-мелиоративного факультетов / Составители: Э. С. Беглярова, А. А. Ваньков, Д. В. Козлов, К. П. Вишневский, Д. С. Бегляров. М. : МГУП, 1995. 111 с.

3. **Крылов А. П., Бакштанин А. М., Беглярова Э. С.** Экспериментальные исследования модельной и рабочей установки портативной микро-ГЭС с сифонным водоподводом // Природообустройство. 2020. № 3. С. 99−107.

4. **Крылов А. П., Бакштанин А. М.** Новые концепции в развитии микро-гидроэнергетики. Гидравлика в напорных водоводах микро-ГЭС // Природообустройство. 2017. № 5. С. 8−14.

5. **Беглярова Э. С., Козлов Д. В. и др.** Водноэнергетические расчеты и определение основных параметров гидроэлектрических станций. М. : МГУП, 2006. 121 с.

6. Гидроэнергетические установки: Учебник для вузов / Д. С. Щавелев, Ю. С. Васильев, Г. А. Претро и др.; Под ред. Д. С. Щавелева. 2-е изд. перераб. и доп. Л. : Энергоиздат, 1981. 520 с.

7. Гидроэнергетическое и вспомогательное оборудование гидроэлектростанций: Справочное пособие: В 2 т. / Под ред. Ю. С. Васильева, Д. С. Щавелева. М. : Энергоатомиздат, 1988.

8. **Губин М. Ф.** Отсасывающие трубы гидроэлектростанций. М. : Энергия, 1970. 270 с.

9. **Животовский Б. А.** Гидроэлектростанции. Оборудование гидроэлектростанций: Учебное пособие. М. : Университет дружбы народов имени Патриса Лумумбы, 1970. 133 с.

10. **Бакштанин А. М. [и др.].** Водохозяйственные системы и водопользование: учебник. М. : ИНФРА-М, 2019. 452 с.

11. **Крылов А. П., Бакштанин А. М.** Микро-ГЭС на базе ортогональной турбины. Экономическая целесообразность использования объектов микро-гидроэнергетики в районах трудной доступности на примере республики Саха (Якутия) / В сб. : Материалы международной научной конференции молодых ученых и специалистов, посвященной 150-летию со дня рождения В. П. Горячкина 2018. С. 674−678.

12.**Карелин В. Я., Волшаник В. В.** Сооружения и оборудование малых гидроэлектростанций. М. : Энергоатомиздат, 1986. 200 с.

13.**Кривеченко Г. И.** Гидравлические машины: Турбины и насосы: Учебник. М. : Энергоатомиздат, 1983. 320 с.

14.**Михайлов И. Е.** Турбинные камеры гидроэлектростанций. М. : Энергия, 1970. 272 с.

15.Справочник конструктора гидротурбин / Под ред. Н. Н. Ковалева. Л. : Машиностроение, 1971. 304 с.

16.Эксплуатация гидроэлектростанций / Под общей ред. В. С. Серкова. М. : Энергия, 1977. 304 с.

17.**Крылов А. П., Бакштанин А. М., Беглярова Э. С.** Экспериментальные исследования микро-ГЭС с сифонным водоподводом / В кн.: Современные проблемы гидравлики и гидротехнического строительства. Сб.: тезисов докладов III Всероссийского научнопрактического семинара. М. : НИУ МГСУ, 2020. С. 97−98.

# **СОДЕРЖАНИЕ**

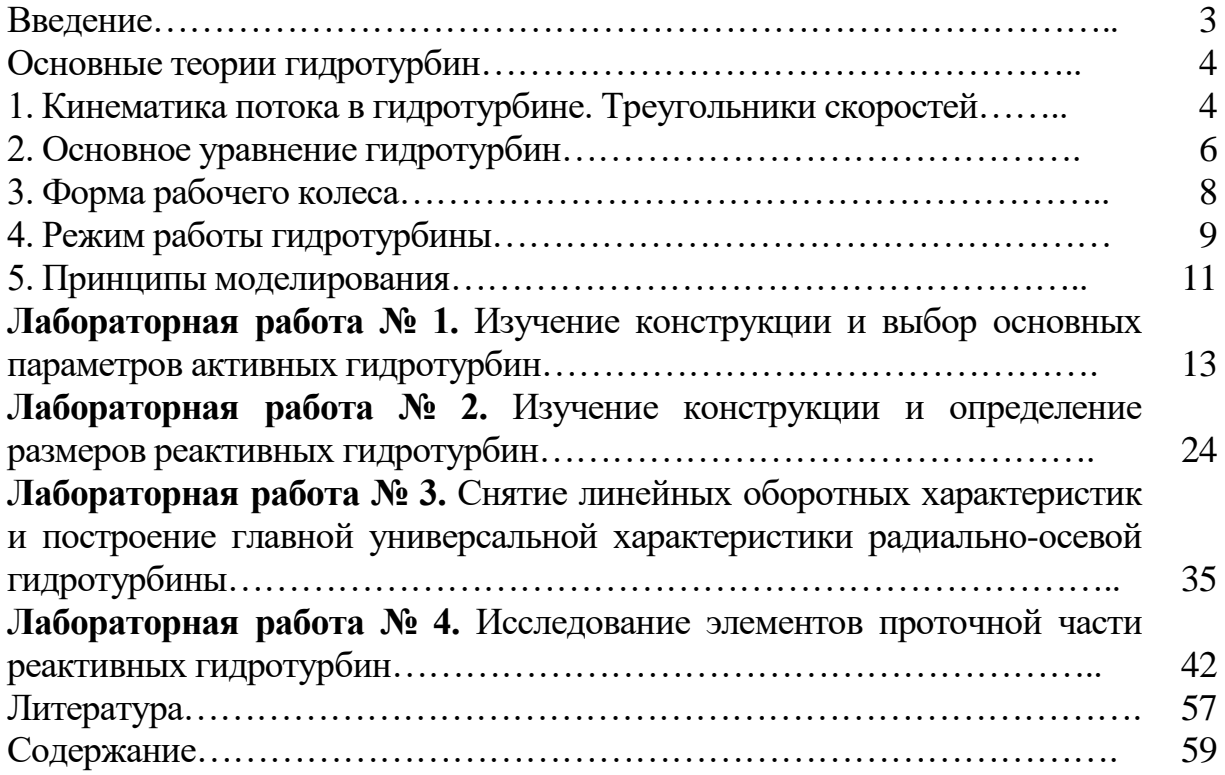

*Учебное издание*

**Беглярова** Эвелина Суреновна **Бакштанин** Александр Михайлович **Матвеева** Татьяна Ивановна

# **ТУРБИННОЕ ОБОРУДОВАНИЕ ГИДРОЭЛЕКТРИЧЕСКИХ СТАНЦИЙ**

Учебно-методическое пособие

Издается в авторской редакции Оригинал-макет *Алексей Карев* Дизайн обложки *Полина Шапошникова*

Подписано в печать 15.04.21 Формат 60х90/16 Усл.-печ. л. 3,75. Тираж 100 экз. Заказ № 8

ООО «Мегаполис» www.m-megapolis.ru Тел.: 8 (495) 643-28-71 E-mail: zakaz@m-megapolis.ru 127550, Москва, ул. Прянишникова, д. 23А

Отпечатано в ПАО «Т8 Издательские технологии» Тел.: +7 (499) 322-38-31 109316, Москва, Волгоградский проспект, д. 42, корп. 5